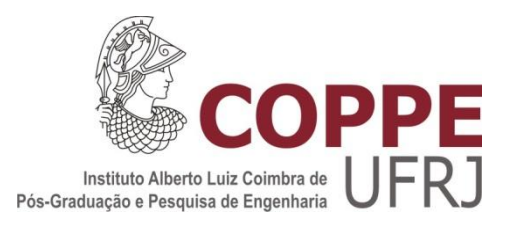

## CARACTERIZAÇÃO MORFOLÓGICA DAS VIAS AÉREAS INFERIORES DE PACIENTES ACROMEGÁLICOS

Alan Ranieri Medeiros Guimarães

Dissertação de Mestrado apresentada ao Programa de Pós-graduação em Engenharia Biomédica, COPPE, da Universidade Federal do Rio de Janeiro, como parte dos requisitos necessários à obtenção do título de Mestre em Engenharia Biomédica.

Orientador: Alysson Roncally Silva Carvalho

Rio de Janeiro Setembro de 2016

## CARACTERIZAÇÃO MORFOLÓGICA DAS VIAS AÉREAS INFERIORES DE PACIENTES ACROMEGÁLICOS

Alan Ranieri Medeiros Guimarães

DISSERTAÇÃO SUBMETIDA AO CORPO DOCENTE DO INSTITUTO ALBERTO LUIZ COIMBRA DE PÓS-GRADUAÇÃO E PESQUISA DE ENGENHARIA (COPPE) DA UNIVERSIDADE FEDERAL DO RIO DE JANEIRO COMO PARTE DOS REQUISITOS NECESSÁRIOS PARA A OBTENÇÃO DO GRAU DE MESTRE EM CIÊNCIAS EM ENGENHARIA BIOMÉDICA.

Examinada por:

\_\_\_\_\_\_\_\_\_\_\_\_\_\_\_\_\_\_\_\_\_\_\_\_\_\_\_\_\_\_\_\_\_\_\_\_\_\_\_\_\_\_\_\_\_\_\_\_ Prof. Alysson Roncally Silva Carvalho, D. Sc.

\_\_\_\_\_\_\_\_\_\_\_\_\_\_\_\_\_\_\_\_\_\_\_\_\_\_\_\_\_\_\_\_\_\_\_\_\_\_\_\_\_\_\_\_\_\_\_\_ Prof. Frederico Caetano Jandre de Assis Tavares, D. Sc.

\_\_\_\_\_\_\_\_\_\_\_\_\_\_\_\_\_\_\_\_\_\_\_\_\_\_\_\_\_\_\_\_\_\_\_\_\_\_\_\_\_\_\_\_\_\_\_\_ Prof.ª Rosana Souza Rodrigues, D. Sc.

RIO DE JANEIRO, RJ - BRASIL SETEMBRO DE 2016

Guimarães, Alan Ranieri Medeiros

Caracterização morfológica das vias aéreas inferiores de pacientes acromegálicos/ Alan Ranieri Medeiros Guimarães. – Rio de Janeiro: UFRJ/COPPE, 2016.

XV, 54 p.: il.; 29,7 cm.

Orientador: Alysson Roncally Silva Carvalho

Dissertação (mestrado) – UFRJ/ COPPE/ Programa de

Engenharia Biomédica, 2016.

Referências Bibliográficas: p. 51-54.

1. Acromegalia. 2. Tomografia Computadorizada. 3. Caracterização. I. Carvalho, Alysson Roncally Silva. II. Universidade Federal do Rio de Janeiro, COPPE, Programa de Engenharia Biomédica. III. Título.

*"Penso noventa e nove vezes e nada descubro; deixo de pensar, mergulho em profundo silêncio - e eis que a verdade se me revela."*

Albert Einstein (1879 - 1955)

# **DEDICATÓRIA**

Dedicado aos meus pais (Rita de Cassia de Medeiros Guimarães e Luiz Antônio Brum Guimarães) pela educação que recebi graças ao esforço de ambos durante longos anos de vida.

Dedico ao meu falecido vô, apesar dos poucos anos que efetivamente convivi com ele, foi o suficiente para perceber que estava do lado de uma pessoa com uma mente extraordinária.

Larissa Zanette Costa, pelas horas me ajudando com detalhes de revisão, edição e composição das figuras.

Dedicado ao meu orientador, professor Alysson pela oportunidade de realizar o trabalho e pelas dicas e "broncas" durante a pesquisa de dissertação.

Alguns antigos amigos de "quatro" patas: Nena, Tripa, Paçoca (*in memoriam*).

### **AGRADECIMENTOS**

Agradeço ao Programa de Engenheira Biomédica (PEB) pela a oportunidade de estudar no melhor programa de engenharia biomédica do Brasil.

A todos os envolvidos durante a execução do trabalho, meus colegas do LEP (Laboratório de Engenharia Pulmonar) e do PEB.

Às agências CNPq, CAPES e FAPERJ, pelo aporte financeiro.

Resumo da Dissertação apresentada à COPPE/UFRJ como parte dos requisitos necessários para a obtenção do grau de Mestre em Ciências (M.Sc.)

## CARACTERIZAÇÃO MORFOLÓGICA DAS VIAS AÉREAS INFERIORES DE PACIENTES ACROMEGÁLICOS

Alan Ranieri Medeiros Guimarães

Setembro/2016

Orientador: Alysson Roncally Silva Carvalho

Programa: Engenharia Biomédica

A acromegalia é uma doença rara caracterizada pelo crescimento de extremidades e partes moles em consequência de hipersecreção de hormônio do crescimento. A presente dissertação visa identificar e quantificar possíveis alterações morfológicas das vias aéreas em pacientes acromegálicos. Imagens de tomografia computadorizada de tórax foram obtidas em 28 pacientes acromegálicos e 20 indivíduos saudáveis. Uma região de interesse foi delimitada desde a traqueia até os brônquios principais e, em seguida, um modelo simplificado da estrutura foi obtido para determinação das linhas centrais, preservando sua geometria e características principais.

Abstract of Dissertation presented to COPPE/UFRJ as a partial fulfillment of the requirements for the degree of Master of Science (M.Sc.)

## MORFOLOGICAL CHARACTERIZATION OF LOWER AIRWAYS IN PATIENT WITH ACROMEGALY

Alan Ranieri Medeiros Guimarães

September/2016

Advisor: Alysson Roncally Silva Carvalho

Department: Biomedical Engineering

Acromegaly is a rare disease characterized by the growth of body extremities and soft tissue as a result of hypersecretion of growth hormones. The present article aims to identify and quantify possible airways' morphological changes in acromegaly patients. Thorax computed tomography images from 28 patients with acromegaly and 16 health subjects were obtained. A region of interest was demarked since the trachea to the main bronchi and a simplified model of the structure was obtained for the settlement of central lines, preserving its geometry and main characteristics.

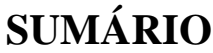

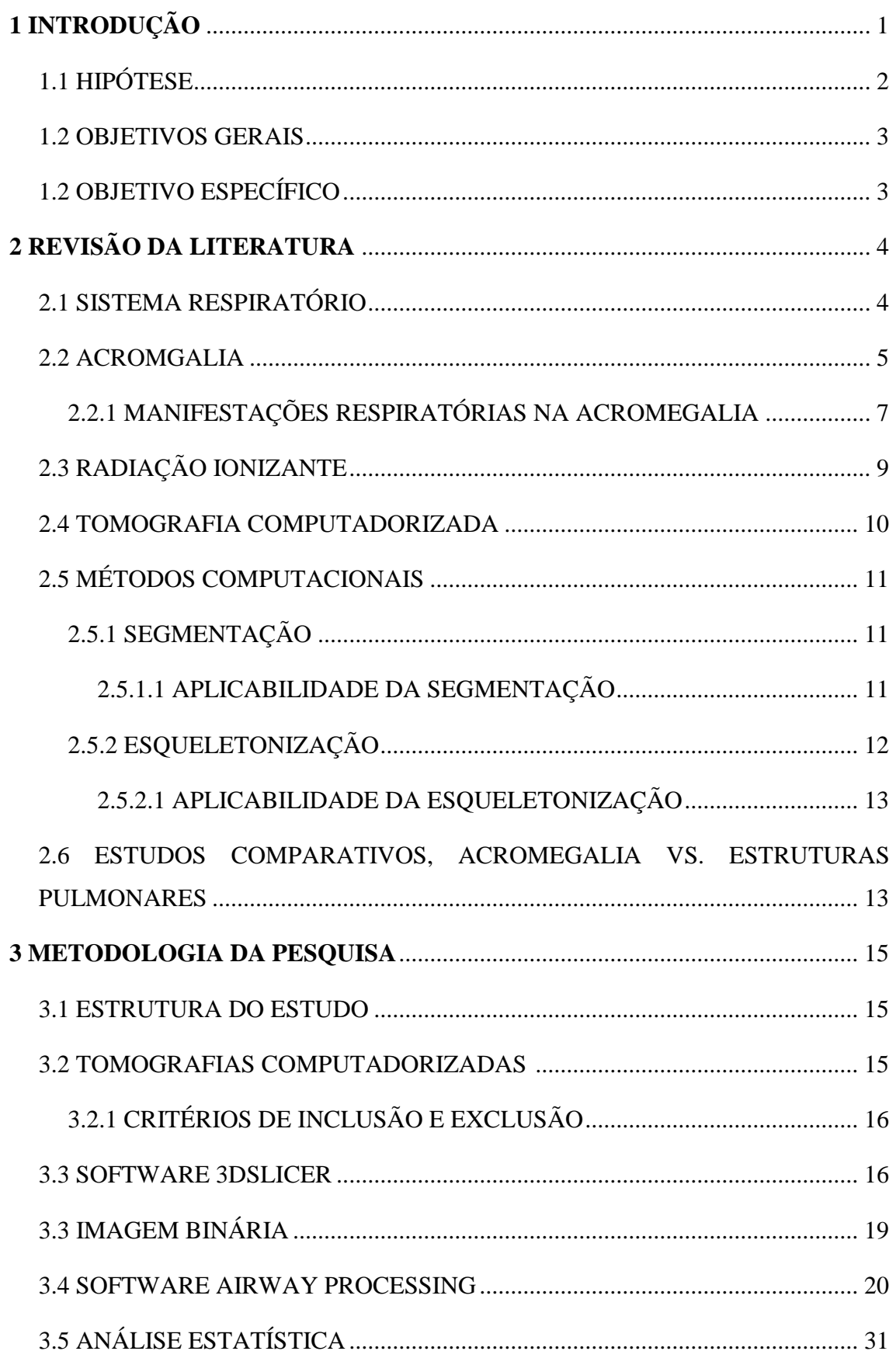

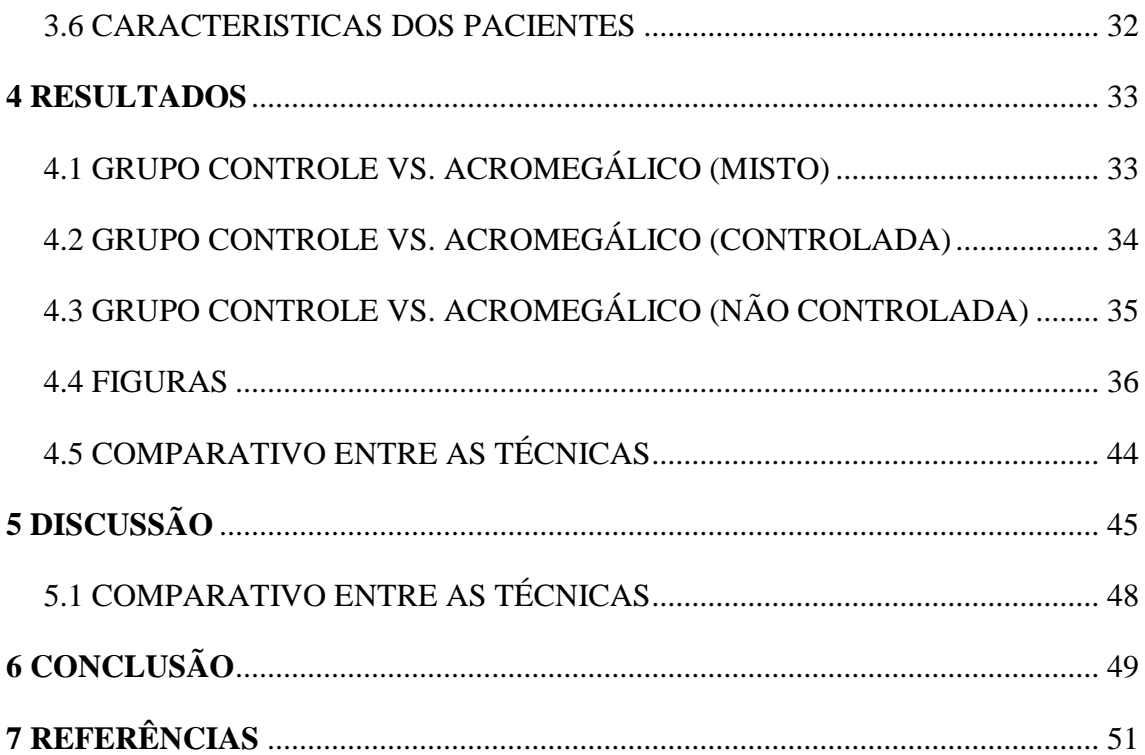

### **LISTA DE FIGURAS**

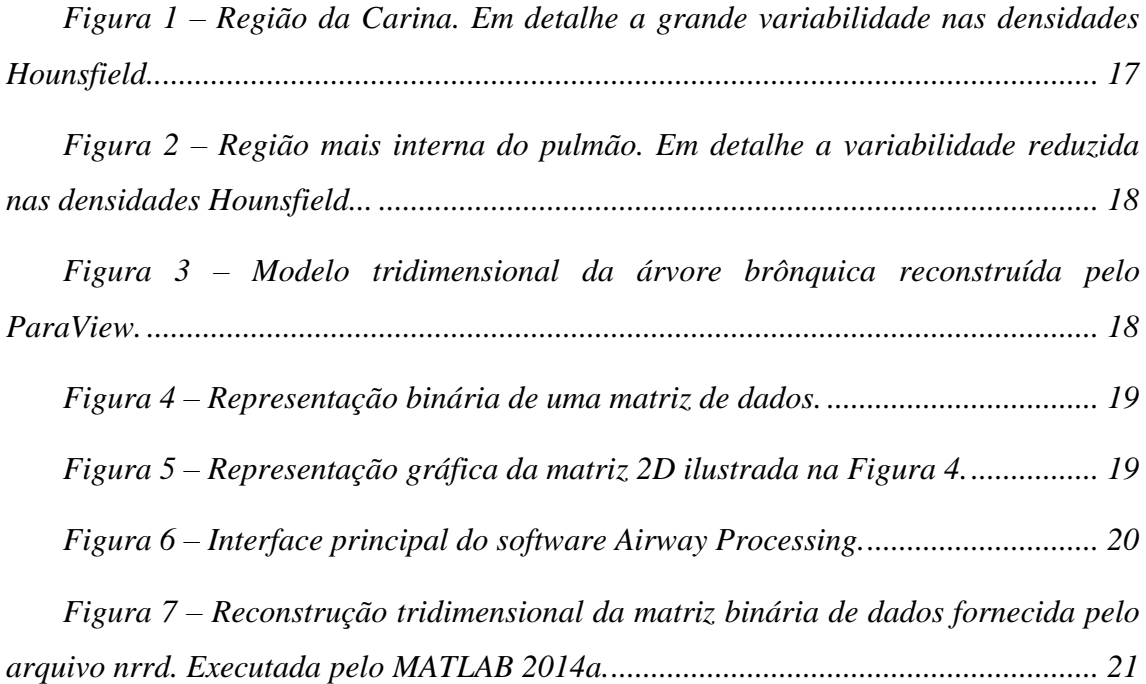

*Figura 8 – [Reconstrução tridimensional da matriz binária de dados fornecida pelo](#page-15-0)  [arquivo nrrd em escala de cinza. Em vermelho claro, a reconstrução da nova matriz](#page-15-0)  [binária, está já ajustada pelo fator de correção. Ambas reconstruções foram executada](#page-15-0)  pelo MATLAB 2014a.. [....................................................................................................](#page-15-0) 22*

*Figura 9 – [Reconstrução da matriz binária corrigida em conjunto com os ramos do](#page-15-0)  [esqueleto. Onde cada ramo é representado por uma cor gerada aleatoriamente no](#page-15-0)  [software. Ambas as reconstruções foram executadas pelo MATLAB](#page-15-0) 2014a. ................ 23*

*Figura 10 – [Simulação tridimensional de um plano de secção com grande variação](#page-15-0)  [angular em relação estrutura de interesse, neste caso, uma estrutura tubular. Realizada](#page-15-0)  [no Autodesk 3Ds Max 2016............................................................................................](#page-15-0) 24*

*Figura 11 – [Simulação tridimensional de um plano de secção perpendicular à](#page-15-0)  [estrutura de interesse, neste caso, uma estrutura tubular. Realizada no Autodesk 3Ds](#page-15-0)  Max 2016.. [......................................................................................................................](#page-15-0) 24*

*Figura 12 – [Planos de secção na região da traqueia, onde cada um possui um](#page-15-0)  [ângulo distinto. Para a visualização, os planos foram espaçados em 20 pontos..](#page-15-0) ........ 25*

*Figura 13 – [Planos de secção na região da traqueia, onde cada um possui um](#page-15-0)  [ângulo distinto. Para a visualização, os planos foram espaçados em 20 pontos..](#page-15-0) ........ 26*

*Figura 14 – [A: Reconstrução 3D de uma via aérea que apresenta um elevado grau](#page-15-0)  [de sinuosidade. É possível observar um plano de secção transversal próximo a região](#page-15-0)  [da carina, sendo este paralelo aos planos X e Y. B: Representação do plano de secção](#page-15-0)  ilustrando o paralelismo aos eixos X e Y. [......................................................................](#page-15-0) 26*

*Figura 15 – [A: Reconstrução 3D de uma via aérea que apresenta um elevado grau](#page-15-0)  [de sinuosidade. É possível observar um plano de secção transversal próximo a região](#page-15-0)  [da carina, este acompanhando a morfologia da região. B: Representação do plano de](#page-15-0)  [secção, nota-se claramente o ângulo de inclinação em relação aos eixos.](#page-15-0) ................... 27*

*Figura 16 – [Três grids quadrados, com diferentes configurações: A B e C com](#page-15-0)  [dimensões de 71 pixels de lado onde: A cada pixel não possui subdivisões, B cada pixel](#page-15-0)  [possui 25 subdivisões e C cada pixel possui 100 subdivisões. Vale endossar que quanto](#page-15-0)  [maior a resolução, mais preciso são os dados...............................................................](#page-15-0) 28*

*Figura 17 – [Ilustra três simulações de segmentos com diferentes sinuosidades,](#page-15-0)  [onde: A possui uma sinuosidade de 0%; B 2% e C 13%..](#page-15-0) ............................................. 29*

*Figura 18 – [Regiões de interesse da árvore traqueobrônquica..............................](#page-15-0) 30*

*Figura 19 – [Representação gráfica dos resultados obtidos na traqueia entre o](#page-15-0)  [grupo controle e o grupo acromegálico \(misto\). Os parâmetros área, perímetro,](#page-15-0)  [excentricidade, diâmetro equivalente, maior diâmetro e menor diâmetro são](#page-15-0)  [representados respectivamente: da esquerda para a direita, de cima para baixo..](#page-15-0) ...... 37*

*Figura 20 – [Representação gráfica dos resultados obtidos no BPD entre o grupo](#page-15-0)  [controle e o grupo acromegálico \(misto\). Os parâmetros área, perímetro,](#page-15-0)  [excentricidade, diâmetro equivalente, maior diâmetro e menor diâmetro são](#page-15-0)  [representados respectivamente: da esquerda para a direita, de cima para baixo](#page-15-0) ........ 38*

*Figura 21 – [Representação gráfica dos resultados obtidos no BPE entre o grupo](#page-15-0)  [controle e o grupo acromegálico \(misto\). Os parâmetros área, perímetro,](#page-15-0)  [excentricidade, diâmetro equivalente, maior diâmetro e menor diâmetro são](#page-15-0)  [representados respectivamente: da esquerda para a direita, de cima para baix.](#page-15-0) ........ 39*

*Figura 22 – [Representação gráfica dos resultados obtidos na traqueia entre o](#page-15-0)  [grupo controle e o grupo acromegálico \(controlada e não controlada\). Os parâmetros](#page-15-0)  [área, perímetro, excentricidade, diâmetro equivalente, maior diâmetro e menor](#page-15-0)* 

xii

*diâmetro são representados respectivamente: da esquerda para a direita, de cima para baixo... ............................................................................................................................ 40*

*Figura 23 – [Representação gráfica dos resultados obtidos no BPD entre o grupo](#page-15-0)  [controle e o grupo acromegálico \(controlada e não controlada\). Os parâmetros área,](#page-15-0)  [perímetro, excentricidade, diâmetro equivalente, maior diâmetro e menor diâmetro são](#page-15-0)  [representados respectivamente: da esquerda para a direita, de cima para baixo.](#page-15-0) ....... 41*

*Figura 24 – [Representação gráfica dos resultados obtidos no BPE entre o grupo](#page-15-0)  [controle e o grupo acromegálico \(controlada e não controlada\). Os parâmetros área,](#page-15-0)  [perímetro, excentricidade, diâmetro equivalente, maior diâmetro e menor diâmetro são](#page-15-0)  [representados respectivamente: da esquerda para a direita, de cima para baixo](#page-15-0) ....... 42*

*Figura 25 – [Representação gráfica dos resultados obtidos na traqueia entre o](#page-15-0)  [grupo controle e o grupo acromegálico \(controlada e não controlada\) para o](#page-15-0)  [parâmetro sinuosidade. Os números 1, 2 e 3 representam os extremos encontrados com](#page-15-0)  [suas respectivas reconstruções 3D ao lado direto...](#page-15-0) ...................................................... 43*

*Figura 26 – [Reconstrução 3D \(ParaView\) do gradil costal e da árvore](#page-15-0)  [traqueobrônquica, indicando que possíveis alterações provocadas pelo excesso de](#page-15-0)  [secreção do hormônio GH. A reconstrução ilustra o paciente indicado pelo número 1](#page-15-0)  [na Figura 25, este foi o que apresentou o maior índice de sinuosidade........................](#page-15-0) 46*

*Figura 27 – [Reconstrução 3D \(ParaView\) do gradil costal e da árvore](#page-15-0)  [traqueobrônquica, indicando que possíveis alterações provocadas pelo grave desvio de](#page-15-0)  [coluna pode influenciar a sinuosidade da traqueia.](#page-15-0) ..................................................... 47*

### **LISTA DE TABELAS**

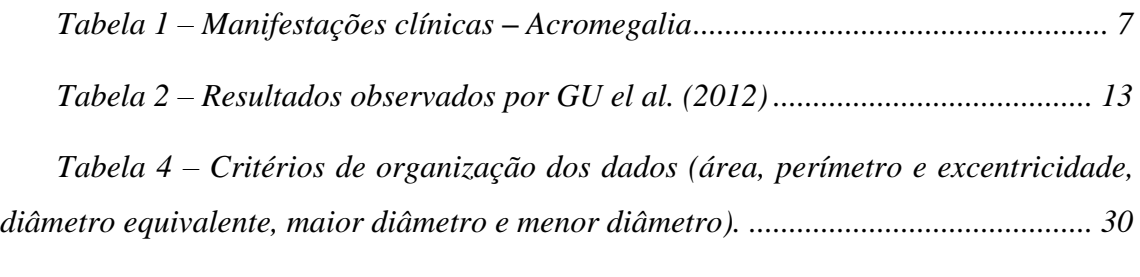

*Tabela 5 – [Características dos pacientes................................................................](#page-15-0) 32*

*Tabela 6 – [Os dados representam os resultados da traqueia do grupo controle](#page-15-0)  [comparados com o grupo acromegálico \(misto\). Para cada parâmetro é calculado a](#page-15-0)  média das medianas [e seu respectivo intervalo de confiança de 95%...........................](#page-15-0) 33*

*Tabela 7 – [Os dados representam os resultados do BPD](#page-15-0) grupo controle (n = 20) [comparados com o grupo acromegálico \(n = 28\). Para cada parâmetro é calculado a](#page-15-0)  média das medianas [e seu respectivo intervalo de confiança de 95%...........................](#page-15-0) 33*

*Tabela 8 – [Os dados representam os resultados do](#page-15-0) BPE do grupo controle [comparados com o grupo acromegálico \(misto\). Para cada parâmetro é calculado a](#page-15-0)  média das medianas [e seu respectivo intervalo de confiança de 95%...........................](#page-15-0) 34*

*Tabela 9 – [Os dados representam os resultados da traqueia do grupo controle](#page-15-0)  [comparados com o grupo acromegálico \(controlada\). Para cada parâmetro é calculado](#page-15-0)  a média das medianas [e seu respectivo intervalo de confiança de 95%........................](#page-15-0) 34*

*Tabela 10 – [Os dados representam os resultados do BPD do grupo controle](#page-15-0)  [comparados com o grupo acromegálico \(controlada\). Para cada parâmetro é calculado](#page-15-0)  a média das medianas [e seu respectivo intervalo de confiança de 95%........................](#page-15-0) 34*

*Tabela 11 – [Os dados representam os resultados do BPE do grupo controle](#page-15-0)  [comparados com o grupo acromegálico \(controlada\). Para cada parâmetro é calculado](#page-15-0)  a média das medianas [e seu respectivo intervalo de confiança de 95%........................](#page-15-0) 35*

*Tabela 12 – Os dados representam os [resultados da traqueia do grupo controle](#page-15-0)  [comparados com o grupo acromegálico \(não controlada\). Para cada parâmetro é](#page-15-0)  calculado a média das medianas [e seu respectivo intervalo de confiança de 95%..](#page-15-0) ..... 35*

*Tabela 13 – [Os dados representam os resultados da traqueia do grupo controle](#page-15-0)  [comparados com o grupo acromegálico \(não controlada\). Para cada parâmetro é](#page-15-0)  calculado a média das medianas [e seu respectivo intervalo de confiança de 95%.](#page-15-0) ...... 35*

*Tabela 14 – Os [dados representam os resultados da traqueia do grupo controle](#page-15-0)  [comparados com o grupo acromegálico \(não controlada\). Para cada parâmetro é](#page-15-0)  calculado a média das medianas [e seu respectivo intervalo de confiança de 95%.](#page-15-0) ...... 36*

*Tabela 15 – [Os dados representam os resultados comparativos entre as duas](#page-15-0)  [técnicas no caso de maior sinuosidade presente no grupo acromegálico..](#page-15-0) ................... 44*

*Tabela 16 – [Os dados representam os resultados comparativos entre as duas](#page-15-0)  [técnicas em um integrante do grupo acromegálico que apresenta baixo índice de](#page-15-0)  sinuosidade... [..................................................................................................................](#page-15-0) 44*

## <span id="page-15-0"></span>**1 INTRODUÇÃO**

Doenças/complicações respiratórias figuram entre as maiores causas de morte no mundo, não sendo diferente no Brasil. Por isso, a criação de novas ferramentas de estudo que visam fornecer mais dados quantitativos é notoriamente importante, visto que, um diagnóstico precoce pode contribuir de maneira favorável no que diz respeito ao tratamento da doença e na qualidade de vida do paciente.

A acromegalia já foi descrita há mais de 120 anos. É caracterizada por ser uma doença rara, sindrômica, oriunda da hipersecreção do hormônio do crescimento (GH) e do fator de crescimento similar à insulina tipo I (IGF-1) (BEN-SHLOMO & MELMED, 2008). É uma doença desfigurante que causa prejuízo aos indivíduos acometidos, possuindo um grande leque de manifestações sistêmicas (COLAO *et al.*, 2004). Em comparação com indivíduos saudáveis, a taxa de mortalidade é significativamente aumentada (DONANGELO *et al.*, 2003).

No que diz respeito à incidência, a acromegalia não faz distinção de sexo e apresenta-se comumente entre os 30 a 50 anos. No entanto, a confirmação do diagnóstico só ocorre após cerca de 8 a 10 anos do surgimento dos primeiros sintomas. Este grande intervalo de tempo para a detecção da doença pode trazer sérias complicações fisiológicas para o indivíduo. Portanto, um diagnóstico precoce seria fundamental para evitar o surgimento de complicações associadas (DONANGELO *et al.*, 2003).

A literatura mostra que, quando os níveis de GH se mantêm elevados, a taxa de mortalidade também se mantem elevada (RODRIGUES *et al.*, 2015). Os altos níveis de GH podem ser oriundos de tumores hipofisários ou outras doenças não-hipofisárias, possuindo uma prevalência de cerca de 60 casos por milhão (FEDRIZZI & CZEPIELEWSKI, 2008).

Os óbitos relacionados às complicações respiratórias estão presentes em 25% dos casos. Manifestações respiratórias comuns nos portadores da doença são: obstrução das via aéreas superiores, macroglossia, apneia do sono, disfunções respiratórias (COLAO *et al.*, 2004).

O presente estudo busca desenvolver novas técnicas para avaliar e entender as mudanças estruturais pulmonares por meio da utilização de dados obtidos pela tomografia computadorizada do tórax, cujas informações são posteriormente

1

processadas a fim de gerar um esqueleto das vias aéreas superiores, até a geração de brônquios segmentares.

Em 1967 Harry Blum, da Força Aérea dos Estados Unidos (do inglês, USAF – United States Air Force), introduziu o conceito de esqueleto como um modelo de representação simplificada de uma dada estrutura que preserva sua geometria e todas as outras características importantes. Este modelo é oriundo de um processo conhecido como esqueletonização ou como alguns autores chamam de esqueletização (PLOTZE & BRUNO, 2004).

A esqueletonização é amplamente utilizada para a observação de padrões, podendo ser usada para reconhecimento de caracteres, biometria, e quaisquer outras representações de modelos simplificados.

Na literatura médica há algumas aplicações para a esqueletonização, como a caracterização de vasos sanguíneos. É utilizada também para auxiliar nas aplicações de nomenclatura automática das estruturas pulmonares.

Outra ferramenta amplamente utilizada na medicina é o processo de segmentação, que consiste em segmentar uma dada estrutura e criar uma máscara para processamentos posteriores. De acordo com LO *et al*. (2012), a segmentação se faz necessária para a realização de uma broncoscopia virtual.

Combinando as duas técnicas (segmentação e esqueletonização), é possível produzir um esqueleto da região de interesse, neste caso, as vias aéreas. Por meio desde esqueleto, podem-se obter informações necessárias para uma melhor compreensão das estruturas de interesse.

### **1.1 HIPÓTESE**

Em vista das alterações pulmonares a que os portadores de acromegalia estão expostos, e com base nos resultados de trabalhos anteriores que mostraram significativas correlações entre função pulmonar e alterações morfológicas na árvore traqueobrônquica, em especial aos estudos realizados por Camilo (CAMILO *et al.*, 2013, 2015), acredita-se a que estrutura da árvore traqueobrônquica dos acromegálicos é maior.

### **1.2 OBJETIVOS GERAIS**

Desenvolver um software para caracterizar morfologicamente as estruturas da árvore traqueobrônquica de pacientes com acromegalia e indivíduos saudáveis.

# **1.3 OBJETIVO ESPECÍFICO**

Avaliar as dimensões da traqueia e dos brônquios principais direto e esquerdo entre os pacientes acromegálicos e o grupo controle.

# **2 REVISÃO DA LITERATURA**

Este capítulo tem como finalidade apresentar conceitos necessários para o entendimento da qualificação, introduzindo todas as áreas de conhecimento envolvidas.

#### **2.1 SISTEMA RESPIRATÓRIO**

O sistema respiratório é constituído por complexas estruturas, incluindo o sistema nervoso central, parede torácica, circulação pulmonar e o trato respiratório. Este último é compreendido por quatro estruturas distintas: naso-orofaringe, vias aéreas condutoras, bronquíolos e alvéolos. Os pulmões também podem ser divididos em dois grupos: vias aéreas condutoras e vias aéreas respiratórias. A traqueia, brônquios e bronquíolos conduzem o ar do meio externo até os alvéolos, onde de fato ocorre a troca gasosa, fornecendo o oxigênio necessário para o corpo realizar suas atividades metabólicas (MINTZ, 2006).

A região naso-orofaringe é primeiro segmento do trato respiratório que começa no nariz/boca. Inclui a passagem nasal, seios nasais, glote até o encontro com a traqueia. Este primeiro segmento é responsável por filtrar partículas grandes, aquecer e umidificar o ar. (MINTZ, 2006).

A região de condução é o próximo segmento, que tem início na traqueia, os seus ramos se dividem repetidamente até aproximadamente quatorze gerações. A traqueia sofre uma bifurcação na região da carina em brônquio principal direito (RMB) e brônquio principal esquerdo (LMB). O pulmão direito possui três lobos, superior, médio e inferior, cada um deles é dividido em segmentos e cada um dos segmentos detém sua própria região de condução. Cada lobo possui três, dois e cinco segmentos respectivamente. O pulmão direito possui dez segmentos o pulmão esquerdo possui dois lobos, superior e inferior, e ambos os lobos possuem quatro segmentos (MINTZ, 2006).

Os bronquíolos terminais são divididos em bronquíolos respiratórios e ocasionalmente possuem alvéolos em suas paredes. Os bronquíolos respiratórios sofrem mais divisões, transformando-se em dutos alveolares, os quais são completamente preenchidos por alvéolos. Essa região é denominada como parênquima pulmonar, onde está presente o tecido funcional do pulmão. O volume total da região respiratória é de aproximadamente 2,5 – 3,0 litros em comparação com a região de condução que é de apenas 0,150 litros (espaço morto anatômico). Os dutos alveolares estão envoltos em uma rica matriz de fibras de elastina e colágeno. Entre as paredes dos alvéolos próximos

existem pequenos orifícios de comunicação, chamados de poros de Kohn, que permitem a ventilação entre os alvéolos. Nas paredes alveolares existe uma complexa rede de capilares. A área total estimada do parênquima pulmonar de um adulto é entre 70 a 80 m² contendo cerca de trezentos milhões de alvéolos (TU *et al.*, 2013).

Os pulmões podem ser expandidos e contraídos de duas maneiras, com o movimento para cima e para baixo do músculo do diafragma e pela elevação e depressão das costelas, alterando o volume interno do tórax (GUYTON, 2006).

Na primeira maneira, durante a inspiração ocorre a contração do diafragma puxando as superfícies inferiores dos pulmões para baixo. Durante a expiração o diagrama relaxa e o efeito elástico dos pulmões, parede torácica e abdominal comprimem os pulmões e fazem o ar ser expelido. No entanto, durante uma expiração forçada, o efeito elástico das estruturas não é forte o suficiente, ocorrendo um recrutamento dos músculos abdominais, que empurram o diafragma para cima comprimindo os pulmões (GUYTON, 2006).

Na segunda maneira, a expansão da caixa torácica ocorre com o auxílio dos músculos inspiratórios – o músculo mais importante que promove a elevação das costelas é o intercostal externo – auxiliados pelo esternocleidomastoideo, serrátil anterior e escaleno. Os músculos reto abdominal e o intercostais internos são classificados como músculos expiratórios (GUYTON, 2006).

#### **2.2 ACROMEGALIA**

Acromegalia, doença sindrômica e debilitante, descrita há mais de 120 anos é oriunda do excesso de secreção de GH (*growth hormone*) e do fator de crescimento similar à insulina tipo I (IGF-1 - *insulin-like growth fator type I)* (BEN-SHLOMO *et al.*, 2008). O GH é um polipeptídico composto por 191 aminoácidos secretado pela hipófise e desempenha diversas funções metabólicas como: anabolismo proteico, lipólise e crescimento ósseo e muscular (ROELFSEMA *et al.*, 2008). A família do fator de crescimento similar à insulina (IGFs) é composta por 3 hormônios peptídicos: insulina, IGF-I e IGF-II, estes, possuem aproximadamente 50% dos aminoácidos em comum. A insulina é sintetizada nas células beta do pâncreas e IGFs no fígado (LE ROITH, 2006).

A acromegalia é uma doença conhecida por ser somática desfigurante que apresenta um grande leque de manifestações sistêmicas (Tabela 1). Geralmente, os portadores exibem deformidades faciais, crescimento anormal das mãos e dos pés e hipertrofia dos tecidos moles. Entretanto, outras manifestações podem estar presentes: bócio, osteoartrite, papilomas, síndrome do túnel do carpo, fadiga, alterações visuais, desordens reprodutivas e doenças cardiovasculares. As mais comuns são hipertrofia, hipertensão e arritmias moderadas. Paradas cardíacas são raras (COLAO *et al.*, 2004).

Frequência de sua ocorrência é a mesma entre homens e mulheres, podendo ser diagnosticada em quaisquer idades, porém é mais comum de se apresentar entre os 30 e 50 anos. A confirmação do diagnóstico se dá após 8 a 10 anos do surgimento dos primeiros sintomas/sinais. Essa informação se mostra importante devido à taxa de mortalidade da parcela da população acometida por essa enfermidade ser de 2 a 4 vezes maior que em indivíduos saudáveis. A partir de um diagnóstico precoce, seria possível prevenir o surgimento de complicações associadas, como cardiovasculares e respiratórias. Há uma estimativa de cerca de 650 novos casos diagnosticados por ano no Brasil (DONANGELO *et al.*, 2003).

Na literatura há descrições nas quais portadores de acromegalia têm um risco de morte por complicações respiratórias aumentado em 1,85 vezes quando comparado à população em geral. O risco aumenta para 2,32 vezes quando os níveis de hormônio do crescimento (GH) se mantêm elevados (2,5 ng/ml – 9,0 ng/ml) mesmo depois do tratamento (RODRIGUES *et al.*, 2015).

A acromegalia pode ser causada por tumores hipofisários ou por outras doenças não-hipofisárias A secreção excessiva do GH, na maioria dos casos, é devida a um adenoma hipofisário secretor de GH. Possui uma prevalência de 60 casos por milhão e a sua incidência é estimada em 3 a 4 casos por milhão (FEDRIZZI & CZEPIELEWSKI, 2008).

Análises mostram que 60% dos óbitos são em decorrência de complicações cardiovasculares, 25% são oriundos de complicações respiratórias e os 15% restantes são relacionados (ou secundárias) a tumores. A supressão do GH para níveis abaixo de 5mU/litro se mostrou favorável na redução da mortalidade. Sugerindo que seu o grau de mortalidade está relacionado com nos níveis de GH (COLAO *et al.*, 2004).

Com o passar dos anos, a concentração em pessoas saudáveis de hormônio do crescimento no plasma varia da seguinte maneira: 5 a 20 anos: 6 ng/ml; 20 a 40 anos 3 ng/ml; 40 a 70 anos: 1.6 ng/ml (GUYTON, 2006).

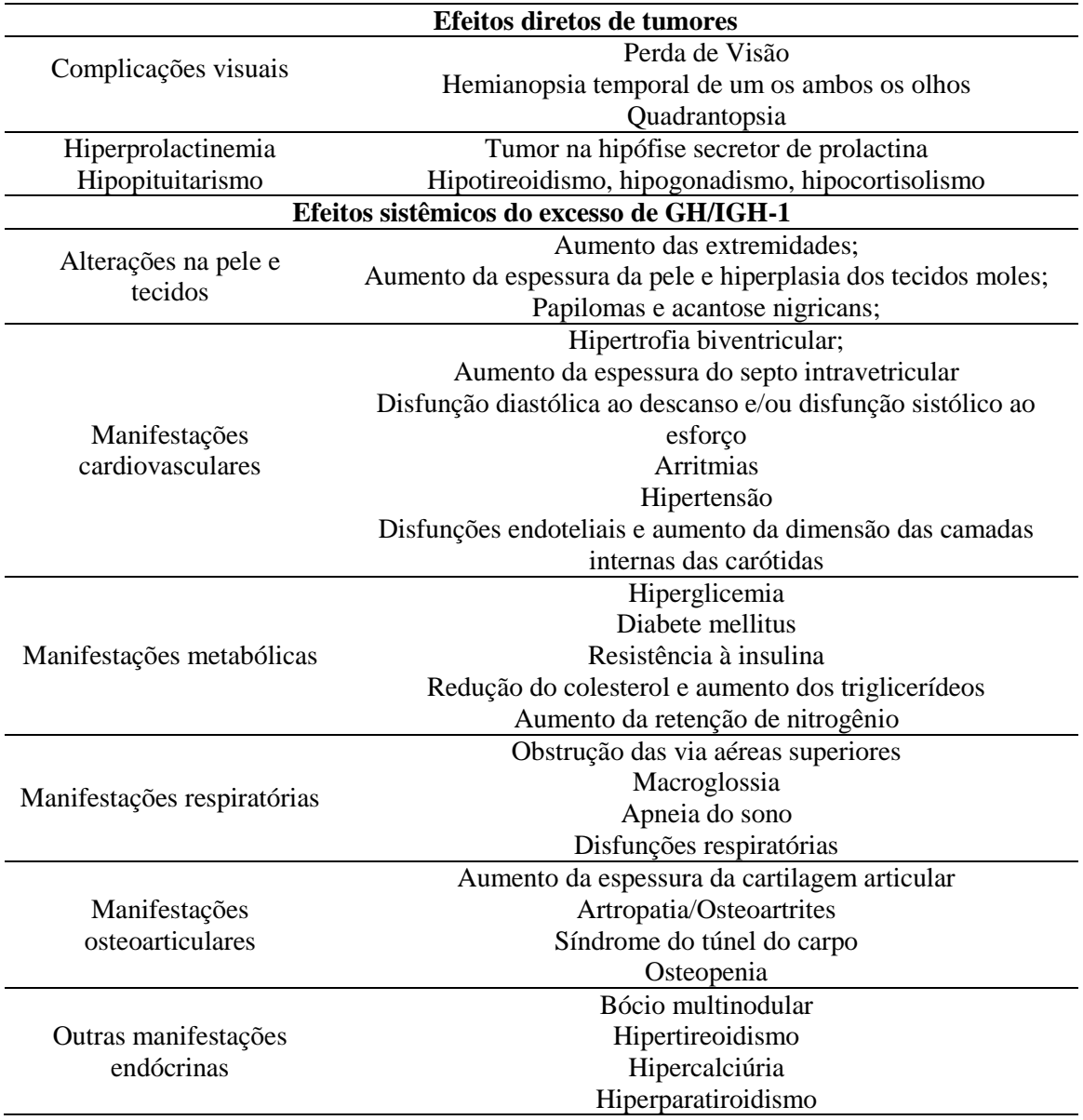

Tabela 1 **–** Manifestações clínicas – Acromegalia (Adaptado de COLAO *et al.*, 2004)

#### **2.2.1 MANIFESTAÇÕES RESPIRATÓRIAS**

A literatura médica já descreveu muitas anomalias respiratórias presentes em pacientes portadores de acromegalia. Na década de 1970 foi descrido um aumento do volume pulmonar. Há uma evidente relação entre o volume pulmonar e os níveis de GH: pacientes portadores de hipotireoidismo com níveis reduzidos de GH possuem um volume pulmonar menor quando comparado com os pacientes portadores de acromegalia (RODRIGUES *et al.*, 2015). Não existe um consenso no que diz respeito a esse aumento, mas algumas sugestões indicam que um incremento no número de alvéolos pode explicar a expansão do volume pulmonar. No entanto, foi demostrado que, controlando dos níveis de GH, essa diferença diminui ou até mesmo desaparece,

indicando que a razão para o grande volume pulmonar é o tamanho dos alvéolos, não a sua quantidade (RODRIGUES *et al.*, 2015).

De acordo com COLAO *et al.* (2004) pacientes portadores de acromegalia desenvolvem alterações anatômicas no sistema respiratório em consequência das mudanças que ocorrem nos ossos, partes moles, músculos respiratórios, volume pulmonar, geometria da caixa torácica. Segundo PU *et al.* (2012) alterações na morfologia dos pulmões são associadas com alterações na função pulmonar.

A obstrução das vias aéreas superiores é reconhecida como uma das características da acromegalia. No estudo de Evans, Hipkin and Murray, (1977) foi encontrado obstrução das vias aéreas em seis dos vinte pacientes com acromegalia sem outras doenças cardiorrespiratórias (REES *et al.*, 1982).

A macroglossia tem sido descrita ao longo da história, em esculturas medievais e ainda há certo número de casos registrados nos séculos XVI e XVII. É uma doença de múltipla etiologia caracterizada pelo aumento excessivo da língua, podendo ser congênita ou adquirida. Não há critérios objetivos para diagnóstico da macroglossia nem a existência de normas e padrões para qualificar uma língua como normal ou aumentada (TEIXEIRA *et al.*, 2010). As causas congênitas incluem hipertrofia muscular, hiperplasia glandular, entre outras. Acromegalia e hipotireoidismo são exemplos de causas adquiridas (MARTÍNEZ, 2006).

A língua auxilia diversos processos, como por exemplo, deglutição, fonação, respiração, desenvolvimento do processo alveolar dentário e da estrutura óssea da face. Alterações na estrutura da língua podem causar distúrbios como, dificuldade de comunicação oral, mastigação, deglutição e obstrução das vias aéreas (CYMROT *et al.*, 2010).

A apneia do sono afeta frequentemente entre 60 a 70% dos pacientes portadores de acromegalia, e sua definição é dada quando ocorre a presença de 5 a 10 episódios de apneia ou hipopneia com uma duração mínima de 10 segundos para cada hora de sono noturno. Esta pode ser obstrutiva, central ou mista, sendo a obstrutiva mais presente nos pacientes portadores de acromegalia (DONANGELO *et al.*, 2003). Na apneia obstrutiva do sono, a obstrução ocorre juntamente com o esforço respiratório contínuo com uma ventilação inadequada (JUNIOR *et al.*, 2011).

A principal causa da síndrome da apneia obstrutiva do sono (SAOS) é o colabamento, durante o sono, das vias aéreas superiores. Em consequência disso, quadros como hipoxemia e hipercapnia podem acontecer. Sendo necessário um maior esforço respiratório para reverter o quadro (BALBANI & FORMIGONI, 1999).

Em decorrência da SAOS, algumas doenças cardiovasculares são observadas: hipertensão arterial sistêmica, insuficiência cardíaca esquerda, infarto do miocárdio, arritmias e hipertensão pulmonar, podendo resultar em morte súbita. Mais de 50% dos portadores de SAOS são hipertensos. Outras sequelas como depressão, mudanças de personalidade, alterações nas funções cognitivas, atenção, memória e aprendizado também são observadas (BALBANI & FORMIGONI, 1999).

### **2.3 RADIAÇÃO IONIZANTE**

Todos os organismos do planeta estão expostos à radiação natural oriunda da concentração de radionuclídeos, principalmente  $^{232}$ Th,  $^{238}$ U e seus subprodutos do decaimento. Adicionalmente o radionuclídeo  $^{40}$ K também se encontra presente na crosta terrestre (ALENCAR & FREITAS, 2005).

Em 1831 Michael Faraday (1791 - 1867) observou o fenômeno do eletromagnetismo e formulou suas famosas leis. Vinte anos mais tarde, outro pioneiro, James Clark Maxwell também formulou suas leis, onde se inclui a famosa equação de Maxwell, posteriormente possibilitando o desenvolvimento da tecnologia de rádio, TV, e também a radiologia. Em 1895, acidentalmente, o físico alemão Wilhelm Conrad descobriu os raios-x, quando estava investigando a ocorrência de descargas elétricas dentro de um tubo de vidro (CIERNIAK, 2011).

Os raios-x são classificados como radiação ionizante, o que significa que possuem energia suficiente para remover os elétrons das órbitas dos átomos ou moléculas, criando íons. Materiais biológicos que são expostos a esse tipo de radiação podem sofrer quebras no DNA ou danos nas suas bases. A dose de radiação mensura a quantidade de energia ionizante absorvida por unidade de massa expressa em Gray (Gy) ou miligrays (mGy). 1 Gy é igual a 1 joule por quilo. A dose de radiação também pode ser expressa em sieverts (Sv) ou milisieverts (mSv). Para raios-x 1 mSv = 1 mGy (BRENNER & HALL, 2007).

Alguns exemplos da dose recebida em variados exames que utilizam raios-x: radiografia dental: 0,005 mSv; radiografia póstero anterior do tórax: 0,01 mSv; radiografia lateral do tórax: 0,15 mSv; mamografia 3: mSv; tomografia computadorizada abdominal (adulto): 10 mSv (BRENNER & HALL, 2007).

Em 2006 nos Estados Unidos, a *National Council on Radiation Protection* constatou que a dose média de radiação individual recebida anualmente saltou de 3,6 mSv em 1980 para 6,2 mSv em 2006. Análises indicaram que esse aumento foi em função da realização dos exames de TC. Surgindo então uma recomendação para a realização do exame apenas em casos quando não houver outra forma de diagnóstico (OKUNO, 2013).

#### **2.4 TOMOGRAFIA COMPUTADORIZADA**

A tomografia computadorizada (TC) é uma técnica baseada em raios-x e sua primeira utilização foi em meados da década de 70. O aparelho consiste em uma fonte emissora de raios-x que realiza um movimento circular. A forma com que os raios são absorvidos resulta nas imagens das características dos tecidos: regiões brilhantes possuem uma maior densidade quando comparadas com as regiões mais escuras. A escala de medida utilizada é chamada de unidades Hounsfield (UH) (AMARO JÚNIOR & YAMASHITA, 2001). As Unidades Hounsfield é a escala padrão para mensurar os valores da TC convencional. Sem as UH se tornaria difícil analisar os ossos, processar e fazer a varredura bidimensional (2D) e tridimensional (3D), utilizando *softwares* para visualização de DICOM (*Digital Imaging and Communications in Medicine*) configurados para TC convencionais (MAH *et al.*, 2010).

As unidades *Hounsfield* podem ser obtidas da seguinte maneira (Equação 1).

$$
HU = CT_{n' \text{imero}} = \frac{\mu - \mu_{\text{água}}}{\mu_{\text{água}}} \times 1000 \tag{1}
$$

Onde, por definição,  $\mu_{\text{água}} = 0$  HU e  $\mu_{\text{ar}} = -1000$  UH. Tecidos moles (gordura, músculo e outros tecidos corporais) possuem número UH entre -100 a 60 UH, Ossos possuem uma maior desidade e por consequência a faixa de fica compreendida entre 250 até 1000 UH (HSIEH, 2009).

Com a evolução da tecnologia, foi desenvolvido o modo de varredura helicoidal e, por consequência, o tempo de aquisição das imagens foi reduzido drasticamente (AMARO JÚNIOR & YAMASHITA, 2001).

A TC helicoidal é capaz de minimizar os artefatos produzidos pelo movimento do paciente, sobrepor os slices sem a necessidade de uma dose extra de radiação. As novas aplicações, como imagens multidimensionais se tornaram possíveis devido a esses avanços. A TC helicoidal realiza um movimento transitório simultâneo do paciente através do *gantry* ("tubo") que possui uma fonte emissora de raios-x em constante rotação (BRINK *et al.*, 1994).

A tomografia computadorizada *multislice* (TCMS) foi um avanço evolucionário fundamental na tecnologia. Uma única TCMS é capaz de produzir finas e múltiplas fatias com sobreposição dos *slices* que podem ser rapidamente reconstruídas com uma maior qualidade de imagens evitando futuras exposições à radiação (GAIA *et al.*, 2011).

### **2.5 MÉTODOS COMPUTACIONAIS**

#### **2.5.1 SEGMENTAÇÃO**

A segmentação das vias aéreas consiste em separar ela das demais estruturas presentes no tórax. Podendo ser executada de maneira manual, semiautomática ou automática. Uma segmentação manual demanda uma grande quantidade de tempo devido à complexidade das vias aéreas. A nova geração de tomógrafos computadorizados é capaz de fornecer mais de 400 *slices*, cada um com uma dimensão de 512 x 512 *pixels*. Durante a segmentação manual é preciso avaliar cada *slice* individualmente (REYNISSON *et al.*, 2015). A segmentação das vias aéreas de TC de tórax é uma ferramenta importante para estudo das doenças pulmonares (LO *et al.*, 2012).

Existem diversas técnicas de segmentação presentes na literatura: baseadas em limiares empíricos, crescimento de regiões (CR), detecção de bordas e Watershed. Porém, estas podem não apresentar resultados satisfatórios em imagens de TC do tórax. Isto ocorre, primeiramente pela dificuldade na identificação das bordas das estruturas pulmonares internas: veias, artérias e vias aéreas. Ruídos e doenças pulmonares podem causar variações na densidade pulmonar, alterando a densidade radiológica que é expressa em UH (FILHO *et al.*, 2013). A técnica mais utilizada é o CR. A aplicação da técnica CR está condicionada a dois parâmetros: a semente e a definição para o crescimento (CAVALCANTE *et al.*, 2013).

#### **2.5.1.1 APLICABILIDADE DA SEGMENTAÇÃO**

Mensurar a espessura da parede e o diâmetro da luz das estruturas respiratórias são algumas das utilidades da segmentação das vias aéreas. O processo também se faz necessário para a realização de uma broncoscopia virtual (LO *et al.*, 2012) que consiste em reconstruir a árvore brônquica utilizando uma fonte de dados diferente de um broncoscópio (WERNER, *et al*., 2011).

PU *et al.* (2012), por meio de um *software* automático de segmentação, estudaram a árvore brônquica, o seu comprimento, a quantidade de ramos e o tamanho da traqueia usando um grande banco de dados (n = 548) de imagens de TC. Após o processamento, obtiveram-se resultados estatisticamente significantes (*p* < 0.01) quando relacionou o volume da árvore brônquica com as capacidades pulmonares (capacidade pulmonar total, capacidade residual funcional, volume residual, capacidade vital, capacidade vital forçada e capacidade inspiratória).

#### **2.5.2 ESQUELETONIZAÇÃO**

Inicialmente, o conceito foi proposto por BLUM (1967). Na literatura não há muito consenso em relação à nomenclatura, por isso, no método de esqueletonização, termos diferentes como eixo médio, afinamento ou esqueletização são usados. No entanto, afinamento e esqueletonização são os termos mais utilizados.

Na história da computação, uma aplicação primordial para o processo foi o reconhecimento de padrões. Contudo, o poder de processamento limitado, juntamente com a grande quantidade de informações necessárias, estimulou os pesquisadores a desenvolverem algoritmos de esqueletonização (PLOTZE & BRUNO, 2004). Estes algoritmos fornecem um modelo simplificado de uma da estrutura, preservando sua topologia e geometria.

Segundo PLOTZE & BRUNO (2004), a esqueletonização é uma técnica frequentemente utilizada para obter um esqueleto por meio do seu afinamento. O resultado do afinamento é a redução da forma até uma versão mais simplificada, ainda preservando as características essenciais do objeto. O resultado final é chamado de esqueleto.

De acordo com VERSCHEURE *et al.* (2012), para detectar a linha central, a esqueletonização é o método padrão. No entanto, um problema bastante corriqueiro é a presença de pequenas ramificações (falsos ramos), onde deveria ser perfeitamente suave. VERSCHEURE *et al.* (2012), sugere que o algoritmo de Dijkstra's pode solucionar esse contratempo. O algoritmo de Dijkstra's consiste em um método capaz de encontrar os caminhos mais curtos para a obtenção de resultados. É considerado o melhor método para solucionar esse tipo de problema desde 1959 (PETTIE & RAMACHANDRAN, 2002; XU *et al.*, 2012).

#### **2.5.2.1 APLICABILIDADE DA ESQUELETONIZAÇÃO**

SORANTIN *et al.* (2002) por meio de um algoritmo de esqueletonização estudaram a estenose laringotraqueal, calculando a variação do diâmetro da seção transversal ao longo da traqueia e o comprimento da estenose. Os parâmetros foram comparados entre grupos de 36 pacientes e 18 controles. Os seguintes resultados foram observados: a variação média da seção transversal nos pacientes foi de 60,5% e o comprimento médio da estenose foi de 4,32 cm. Em relação ao grupo de controle, a variação média da seção transversal foi de 8,8% e comprimento médio da variação foi de 2,31 cm, com isso, foi possível obter o seguinte valor de significância estatístico: *p* < 0,0001.

GU *et al.* (2012), utilizaram a técnica de esqueletonização das vias aéreas, mostraram no presente estudo, maneiras de executar a nomenclatura das estruturas de maneira automática. Trezentas imagens de tomografias foram utilizadas e as seguintes regiões foram avaliadas: traqueia, RUL (lobo superior direito (LSD)), RML (lobo médio direito (LMD)), RLL (lobo inferior direto (LID)), LUL (lobo superior esquerdo (LSE)) e LLL (lobo inferior esquerdo (LIE)). Resultado na Tabela 2.

*Tabela 2* **–** *Resultados observados por GU et al. (2012)*

|            | Traqueia | $\mathbf{\mathbf{\mathsf{LSD}}}$ | ' MD  | LID   | LSE  | ЛE   |
|------------|----------|----------------------------------|-------|-------|------|------|
| `orreto    | 300      | 300                              | 298   | 298   | 300  | 300  |
| Percentual | 00%      | 00%                              | 99,3% | 99,3% | .00% | 100% |

## **2.6 ESTUDOS COMPARATIVOS, ACROMEGALIA VS. ESTRUTURAS PULMONARES**

RODRIGUES *et al.* (2015), em seu estudo, verificou que as alterações funcionais respiratórias e sua relação com a troca gasosa descrita na acromegalia eram estatisticamente significantes quando comparadas ao grupo de controle. Trinta e seis pacientes acromegálicos e 24 controles foram avaliados com o uso da TC tórax. Os seguintes resultados foram encontrados: bronquiectasia cilíndrica leve ( $p = 0.59$ ), opacidades lineares (*p* = 0,29), opacidades nodulares (*p* = 0,28), aumento da atenuação (vidro fosco) (*p* = 0,48) e redução da atenuação (enfisema; *p* = 0,32). Com isso,

RODRIGUES *et al.* (2015) concluíram que, não foram observadas alterações nas estruturas pulmonares quando comparadas ao grupo de controle.

No entanto, CAMILO *et al.* (2015), utilizaram a técnica de oscilação forçada em conjunto com dados da densitovolumetria oriundos do *software CT-Processing*. Dois grupos foram analisados, um formado por pacientes portadores de acromegalia ( $n = 29$ ) e outro, controle ( $n = 17$ ). Neste estudo, as características gerais dos acromegálicos não possuíam diferença estatística significativa (*p* > 0.05) do grupo controle no que diz respeito às seguintes variáveis: idade, sexo, peso, altura e IMC. Os grupos foram comparados e puderam ser observados diversos resultados significativos (*p* < 0.05). Esses resultados indicam uma correlação entre técnica de oscilação forçada e a densitovolumetria, abrindo um precedente para correlacionar esses parâmetros com dados da esqueletonização. CAMILO *et al.* (2015) concluíram que os pacientes portadores de acromegalia possuem uma correlação entre estrutura pulmonar e função, que se mostraram compatíveis com a fisiopatologia da acromegalia.

Em outro estudo, CAMILO *et al.* (2016) correlacionaram mudanças funcionais com anomalias traqueais em pacientes portadores de acromegalia. Os participantes foram separados em dois grupos, indivíduos saudáveis ( $n = 20$ ) e indivíduos portadores de acromegalia (n = 20). Foi realizado o teste de espirometria, técnica de oscilação forçada (FOT) e TC nos portadores de acromegalia. Os pacientes saudáveis, por questões éticas, não foram submetidos a um exame de TC, apenas espirometria e FOT. Os seguintes resultados foram observados: portadores de acromegalia apresentaram maiores índices entre fluxo expiratório forçado e fluxo inspiratório forçado (FEF<sub>50%</sub>/FIF<sub>50%</sub>) (2,05 vs 1,06;  $p = 0,00001$ ), quando comparados com os indivíduos saudáveis. Também foi observada, nos portadores de acromegalia, uma maior diferença entre o diâmetro da traqueia cervical e torácica (3 vs. 1mm; *p* = 0,0003). Algumas outras relações também se fizeram presentes,  $\text{FEF}_{50\%}/\text{FIF}_{50\%}$  com: resistência média (RM), diâmetro traqueia cervical e a diferença entre o diâmetro das traqueias (torácica e cervical). CAMILO *et al.* (2016) concluíram que portadores de acromegalia possuem anomalias estruturais (obstrução das vias aéreas) na traqueia que são associadas a indicadores funcionais.

### **3 METODOLOGIA DA PESQUISA**

#### **3.1 ESTRUTURA DO ESTUDO**

Para a realização deste estudo as TCs são de um trabalho anterior intitulado *Quantificação e correlação do volume pulmonar de pacientes com acromegalia por meio de tomografia computadorizada e testes de função pulmonar*, de autoria de CAMILO *et al.* (2015).

Para a obtenção dos dados, os pacientes foram previamente informados da pesquisa e assinaram o termo de consentimento livre esclarecido (TCLE) para a realização do trabalho. Este foi apresentado ao Comitê de Ética em Pesquisa (CEP) do Hospital Universitário Pedro Ernesto (HUPE), da Universidade do Estado do Rio de Janeiro (UERJ) e foi avaliado e aprovado pelo CEP-HUPE (CAAE: 12589913.0.0000.5259) sob o número 234.362, com data final da relatoria de 10/04/2013.

Em posse dos dados, as seguintes etapas são necessárias para atingir os objetivos: segmentar, esqueletonizar e processar os resultados. Para isso, algumas condições são necessárias: TC de boa qualidade, resultado do processo de esqueletonização ser compatível com a estrutura original e um bom *hardware* a fim de agilizar o processamento.

#### **3.2 TOMOGRAFIAS COMPUTADORIZADAS**

As TC de tórax foram realizadas com equipamento de TC helicoidal com 64 canais (BRILLIANCE 40, PHILIPS MEDICAL SYSTEMS, USA). As aquisições possuem as seguintes características:

- Tempo de varredura (*scanning time*) foi ajustado em 4 segundos;
- Corrente na ampola de raios-x foi de 100 a 120 mA (miliamperes);
- Tensão foi de 120 kV (kilovolts);
- 250 a 400 cortes transversais (*slices);*
- 2 mm (milímetros) de espessura (*slice thickness*);
- 1 mm de distância entre os cortes (s*pacing between slices*);
- As imagens são constituídas por uma matriz quadrada de 768 linhas e 768 colunas;
- O *gantry* não teve inclinação;
- Não foi utilizado contraste iodado;
- Dados já reconstruídos.

### **3.2.1 CRITÉRIOS PARA INCLUSÃO E EXCLUSÃO**

Para a realização das tomografias computadorizadas, foram adotados os seguintes critérios de inclusão e exclusão:

Inclusão:

- Pacientes diagnosticado com acromegalia, de ambos os sexos, com idade maior ou superior a 18 anos;
- Pacientes clinicamente estáveis:

Exclusão:

- Pacientes com incapacidade de realizar a TC de tórax;
- Pacientes com incapacidade de realizar teste de função pulmonar;
- Pacientes tabagistas ou ex-tabagistas;
- Pacientes portadores de doenças pulmonares crônicas;
- Pacientes submetidos à cirurgia torácica;
- Pacientes com presença de infecções respiratórias, nas últimas 3 semanas;
- Pacientes que não estavam em acompanhamento para o controle da doença.

Os participantes do grupo de controle tinham como necessidade ter idade igual ou superior a 18 anos. Os critérios de exclusão foram os mesmos adotados para os pacientes com acromegalia.

#### **3.4 SOFTWARE 3DSLICER**

A reconstrução das imagens das tomografias foi executada com o auxílio do *software* 3D Slicer 4.4.0 r23774 (BWH, EUA), que é um software livre e uma plataforma de código aberto para análise, compreensão e visualização de imagens médicas.

A versão utilizada do 3D Slicer não conta com um pacote *buit-in* (nativo) de segmentação da árvore brônquica. Por isso, foi necessário por meio do "menu" *Extension Manager* instalar o pacote *AirwaySementation*, que consiste em um *software* escrito em *Python* desenvolvido especialmente para a segmentação da árvore brônquica.

O *AirwaySementation* é um software de segmentação semiautomático, no qual três pontos são posicionados, um na traqueia e os outros no brônquio principal direito e esquerdo. Ao ser executado os pontos são expandidos nas três dimensões, selecionando as regiões vizinhas com base na diferença nos intervalos das densidades UH (Figura 1).

Conforme a segmentação vai adentrando em gerações mais profundas, o diâmetro da estrutura vai se tornando cada vez menor e por consequência a diferença na escala nas densidades UH não é mais tão evidente (Figura 2). Por isso, as estruturas que possuem maiores diâmetros foram eleitas para a realização da pesquisa.

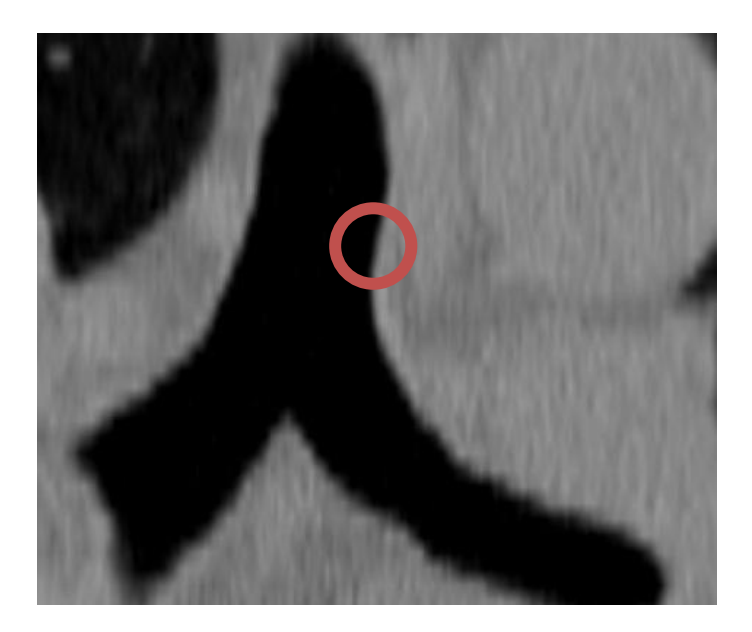

*Figura 1: Região da carina. Em detalhe a grande variabilidade nas densidades Hounsfield.*

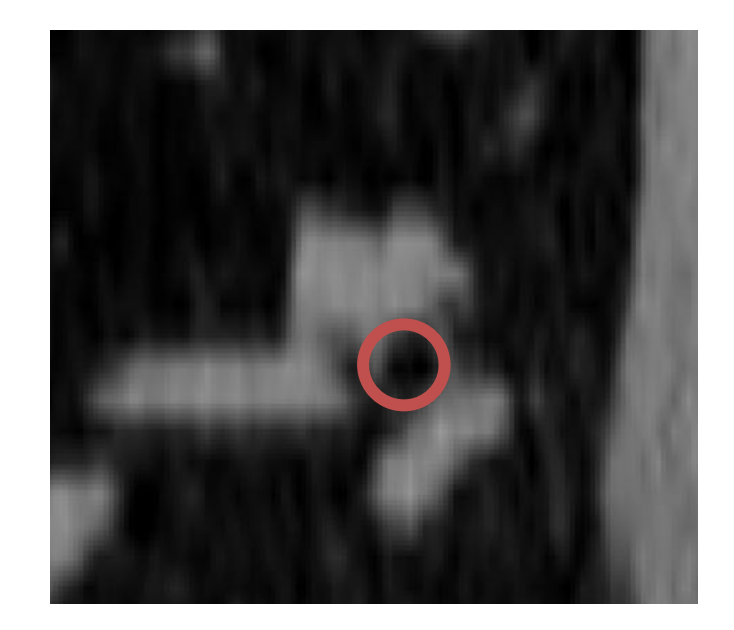

*Figura 2: Região mais interna do pulmão. Em detalhe a variabilidade reduzida nas densidades Hounsfield.*

Devido à complexidade das estruturas da árvore brônquica e à quantidade de arquivos produzidos pela TC, o processo de segmentação demanda uma carga computacional bastante significativa, podendo levar vários minutos dependendo da configuração do *hardware*. Por fim, um modelo da árvore brônquica pode ser reconstruído (Figura 3) e as informações podem ser exportadas no formato binário para um arquivo nrrd (*Nearly Raw Raster Data*).

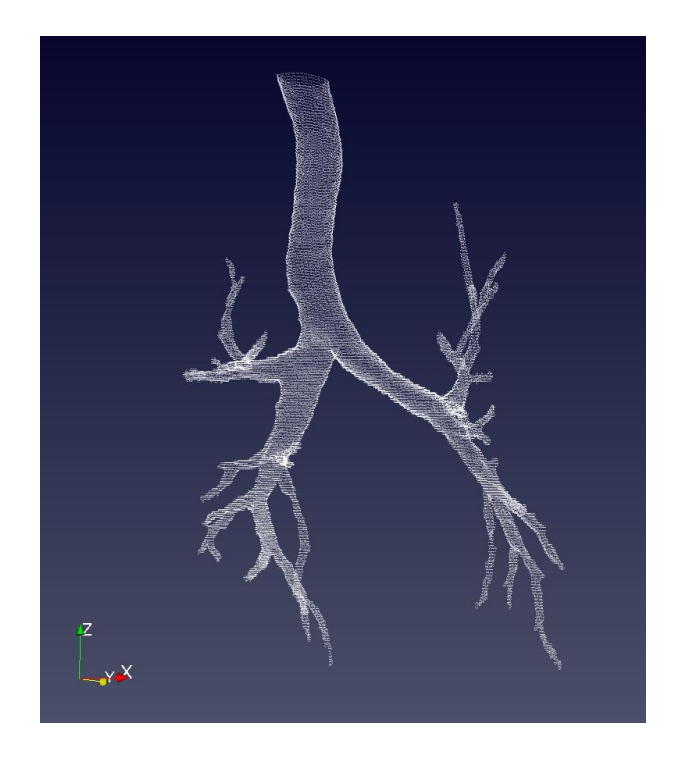

*Figura 3: Modelo tridimensional da árvore brônquica reconstruída pelo ParaView.*

## **3.5 IMAGEM BINÁRIA**

Os dados binários representam uma região de interesse por meio de valores lógicos, geralmente os valores atribuídos são: "1" e "0". Onde o valor "1" representa a ROI (região de interesse, do inglês *region of interest*) e "0" a parte externa à ROI. Ilustrado na Figura 4.

| $\circ$ | $\circ$ | $\circ$ | ٥  | 1 |   |   |   | 1 |   |   | 1 |    | 1 |   | O | ٥ | $\circ$  | $^{\circ}$ |
|---------|---------|---------|----|---|---|---|---|---|---|---|---|----|---|---|---|---|----------|------------|
| 0       | $\circ$ | 0       | 1  | 1 | 1 | 1 | 1 | 1 | 1 | 1 | 1 | 1  | 1 | 1 | 1 | 0 | $\Omega$ | $\circ$    |
| $\circ$ | $\circ$ | 1       | 1  | 1 | 1 | 1 | 1 | 1 | 1 | 1 | 1 | 1  | 1 | 1 | 1 | 1 | 0        | 0          |
| 0       | 1       | 1       | 1  | 1 | 1 | 1 | 1 | 1 | 1 | 1 | 1 | 1  | 1 | 1 | 1 | 1 | 1        | $\circ$    |
| 1       | 1       | 1       |    | 1 | 1 | 1 | 1 | 1 | 1 | ٠ | 1 | 1  | 1 | 1 | 1 | 1 | 1        |            |
| 1       | 1       | 1       | 1  | 1 | 1 | 1 | 1 | 1 | 1 | ۹ | 1 | 1  | 1 | 1 | 1 | 1 | 1        |            |
| 1       | 1       | 1       | 1  | 1 | 1 | 1 | 1 | 1 | 1 | 1 | 1 | 1  | 1 | 1 | 1 | 1 | 1        |            |
| 1       | 1       | 1       | 1. | 1 | 1 | 1 | 1 | 1 | 1 | 1 | 1 | 1  | 1 | 1 | 1 | 1 | 1        |            |
| 1       | 1       | 1       | 1  | 1 | 1 | 1 | 1 | 1 | 1 | 1 | 1 | 1  | 1 | 1 | 1 | ٠ | 1        |            |
| 1       | 1       | 1       | 1  | 1 | 1 | 1 | 1 | 1 | 1 | 1 | 1 | 1  | 1 | 1 | 1 | ٠ | 1        |            |
| 1       | 1       | 1       | 1  | 1 | 1 | 1 | 1 | 1 | 1 | 1 | 1 | 1  | 1 | 1 | 1 | 1 | 1        |            |
| 1       | 1       | 1       | 1  | 1 | 1 | 1 | 1 | 1 | 1 | 1 | 1 | 1  | 1 | 1 | 1 | 1 | 1        |            |
| 1       | 1       | 1       | 1  | 1 | 1 | 1 | 1 | 1 | 1 | 1 | 1 | 1  | 1 | 1 | 1 | 1 | 1        |            |
| 1       | 1       | 1       | 1  | 1 | 1 | 1 | 1 | 1 | 1 | 1 | 1 | 1  | 1 | 1 | 1 | 1 | 1        |            |
| 1       | 1       | 1       | 1  | 1 | 1 | 1 | 1 | 1 | 1 | 1 | 1 | 1  | 1 | 1 | 1 | 1 | 1        |            |
| $\circ$ | 1       | 1       | 1  | 1 | 1 | 1 | 1 | 1 | 1 | 1 | 1 | 1  | 1 | 1 | 1 | 1 | 1        | $^{\circ}$ |
| 0       | $\circ$ | 1       | 1  | 1 | 1 | 1 | 1 | 1 | 1 | 1 | 1 | 1  | 1 | 1 | 1 | 1 | 0        | 0          |
| $\circ$ | $\circ$ | 0       | 1  | 1 | 1 | 1 | 1 | 1 | 1 | 1 | 1 | 1  | 1 | 1 | 1 | ٥ | ۰        | $^{\circ}$ |
| 0       | $\circ$ | ٥       | 0  | 1 | 1 | 1 | 1 | 1 | 1 | ۹ | 1 | 1. | 1 | 1 | O | o | 0        | $\Omega$   |

*Figura 4: Representação binária de uma matriz de dados.*

Os dados contidos na matriz binária podem ser 2D ou 3D. A Figura 5 ilustra a reconstrução 2D da matriz representada pela Figura 4.

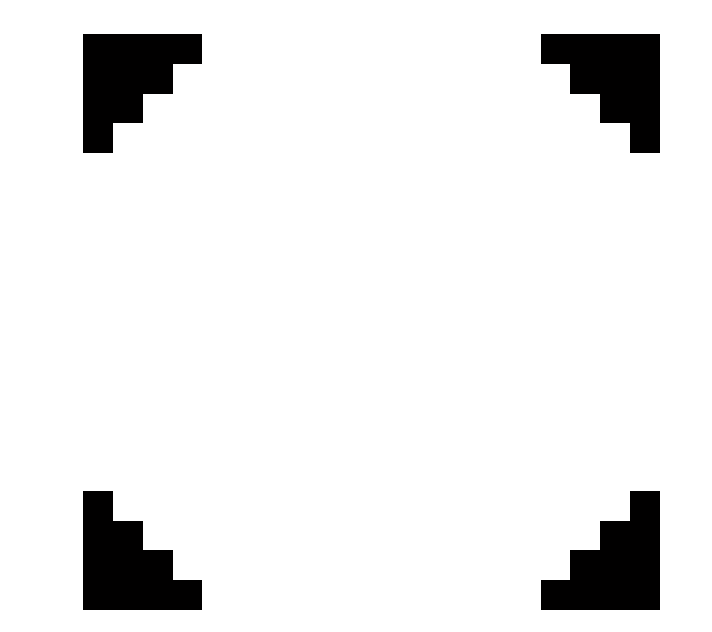

*Figura 5: Representação gráfica da matriz 2D ilustrada na Figura 4.*

#### **3.6 SOFTWARE AIRWAY PROCESSING**

O software *Airway Processing* (Figura 6) foi desenvolvido na plataforma MATLAB 2014a *(Mathwork, EUA).* Dois módulos adicionais são necessários:

- *NRRD Format File Reader.*
- *Accurate Fast Marching.*

O módulo *NRRD Format File Reader* é responsável por ler e transformar os dados contidos no arquivo nrrd em uma matriz tridimensional dentro do ambiente do MATLAB.

*O Accurate Fast Marching,* foi o algoritmo eleito para realizar o processo de esqueletonização. Este recebe a matriz tridimensional criada pelo *NRRD Format File Reader e* retorna o seu esqueleto, em forma de coordenadas nos planos X,Y,Z.

Ambos os módulos são livres e de código aberto encontrando-se disponíveis no site da *MathWorks*.

O processo de esqueletonização depende de duas entradas: uma, o arquivo *nrrd* exportado pelo 3D Slicer; outra, um arquivo contendo as informações do(s) arquivo(s) dcm usados para produzir o nrrd, esse arquivo de informação pode ser produzido no "menu" *Dicom/Get Dicom Information* do *Airway Processing*. Há também mais duas possibilidades: usar diretamente um arquivo dcm, ou entrar com os parâmetros da tomografia manualmente.

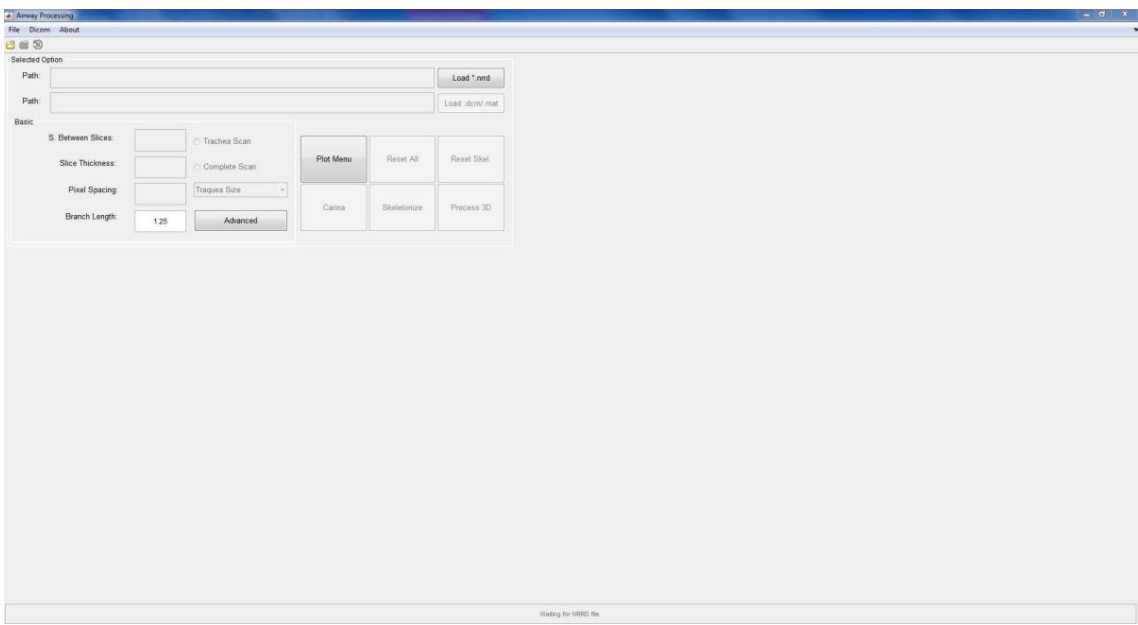

*Figura 6: Interface principal do software Airway Processing.*

Inicialmente, o *software Airway Processing* executa três operações distintas:

 O arquivo nrrd é lido, e as regiões onde não há dados são descartadas a fim de reduzir a carga computacional. Os dados relevantes transformam-se em uma matriz binária de dados (Figura 7).

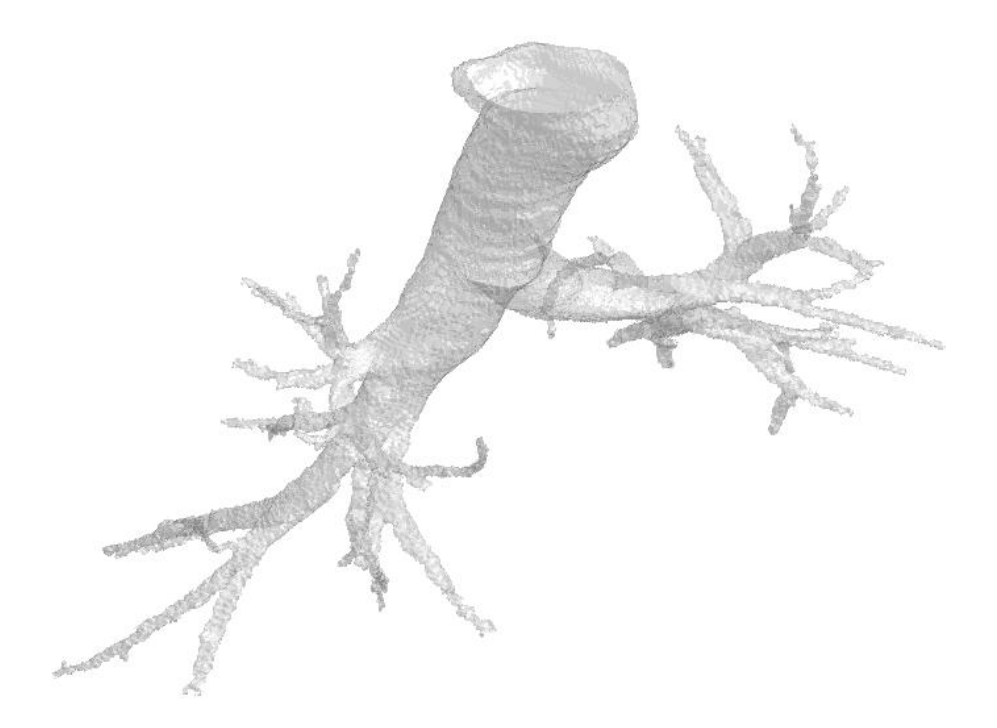

*Figura 7: Reconstrução tridimensional da matriz binária de dados fornecida pelo arquivo nrrd. Executada pelo MATLAB 2014a*

 Expande a matriz para ajustar de maneira correta as três dimensões dos *voxels*. Este processo se faz necessário para efetuar o ajuste de escala (Figura 8). O Fator de correção é definido pela (Equação 2).

$$
Factor de Correção = \frac{Spacing between slices}{\text{pixel spacing}} \tag{2}
$$

Onde:

*Spacing between slices,* contêm os dados referentes à distância entre os centros do *slice* adjacente ou anterior;

*Pixel spacing,* contêm os dados referentes às dimensões dos pixels.

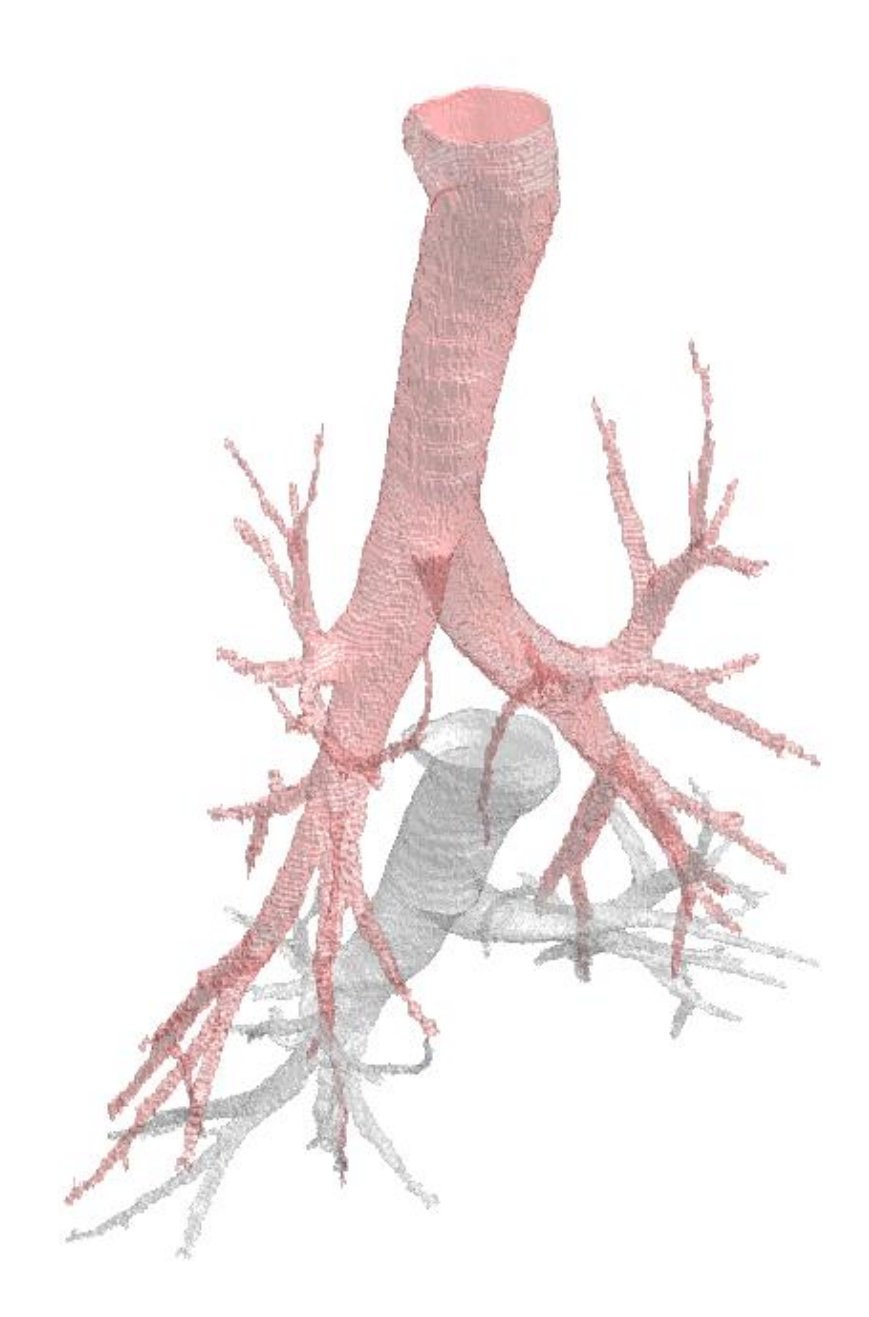

*Figura 8: Reconstrução tridimensional da matriz binária de dados fornecida pelo arquivo nrrd em escala de cinza. Em vermelho claro, a reconstrução da nova matriz binária, está já ajustada pelo fator de correção. Ambas reconstruções foram executada pelo MATLAB 2014a.*

 Produz-se um esqueleto através da matriz binária corrigida (Figura 9).

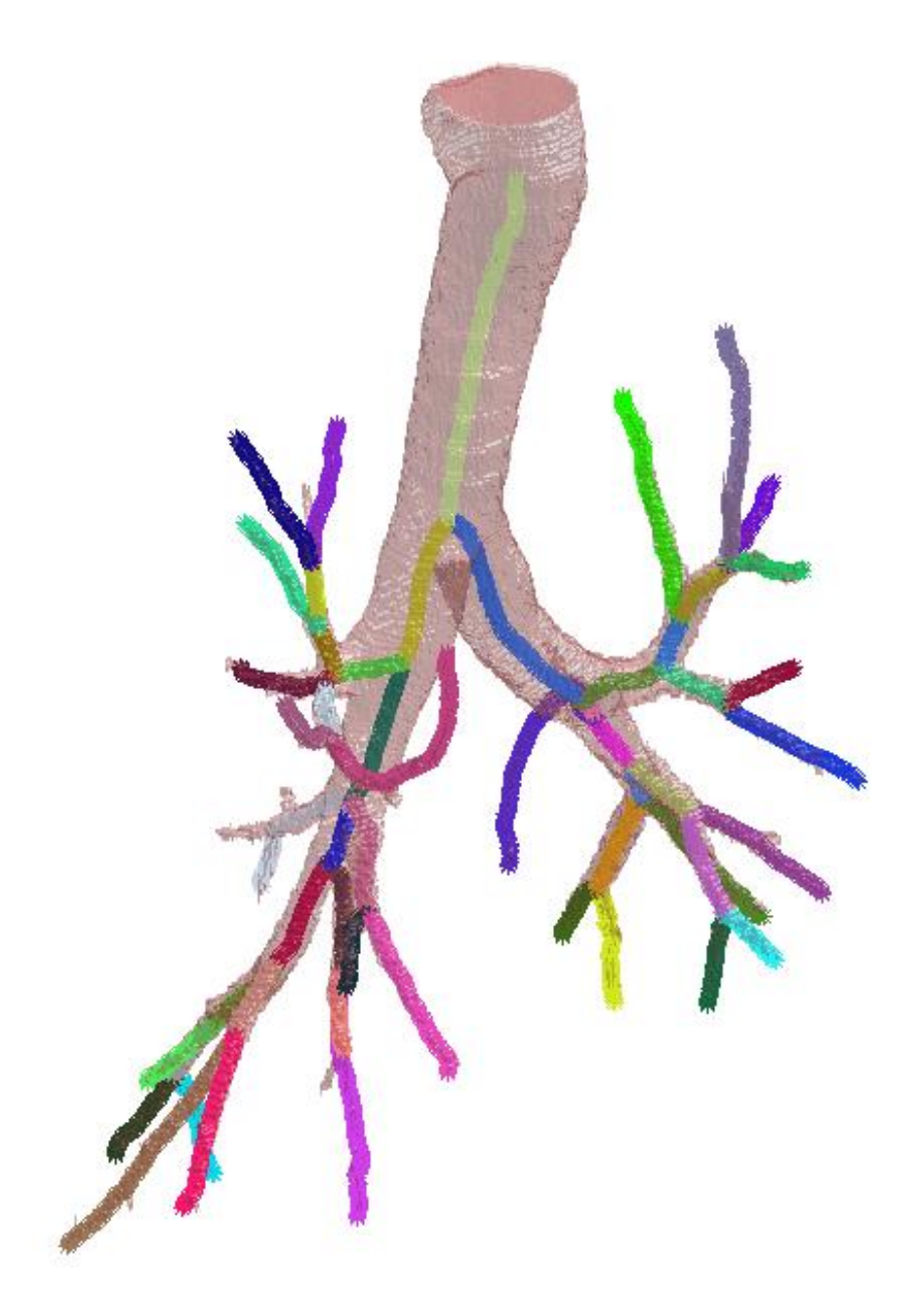

*Figura 9: Reconstrução da matriz binária corrigida em conjunto com os ramos do esqueleto. Onde cada ramo é representado por uma cor gerada aleatoriamente no software. Ambas as reconstruções foram executadas pelo MATLAB 2014a.*

A esqueletonização produz um modelo representativo que preserva a geometria da árvore brônquica. Apesar de ser um processo extremamente exigente do ponto de vista computacional, algumas vantagens são observadas quando comparadas diretamente com imagens bidimensionais. Individualmente, cada arquivo da tomografia computadorizada não permite a obtenção de informações geométricas fidedignas, devido às variações angulares (Figura 10) presentes na árvore brônquica. O esqueleto permite ajustar um plano praticamente perpendicular (Figura 11) às paredes da árvore brônquica.

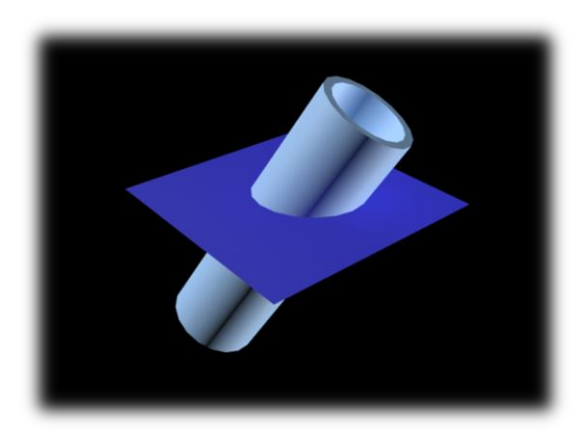

*Figura 10: Simulação tridimensional de um plano de secção com grande variação angular em relação estrutura de interesse, neste caso, uma estrutura tubular. Realizada no Autodesk 3Ds Max 2016.*

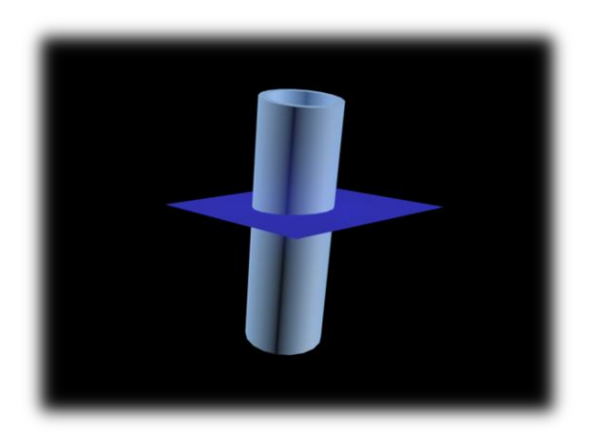

*Figura 11: Simulação tridimensional de um plano de secção perpendicular à estrutura de interesse, neste caso, uma estrutura tubular. Realizada no Autodesk 3Ds Max 2016.*

O esqueleto produzido (Figura 9) é composto por diversos pontos, que são agrupados em ramos, representando as divisões da árvore brônquica. Cada ponto possui sua própria coordenada no plano X, Y, Z. Por meio destas, um plano de secção quadricular é criado (Figura 12 e 13) e com o uso do comando *slice* um processamento individual de todos os pontos é executado. Os ângulos do processamento do *slice* são definidos por uma reta que melhor se ajusta entre o ponto em questão e os próximos cinco pontos.

O critério de cinco pontos foi definido por apresentar poucas flutuações e ainda ser capaz de acompanhar a forma anatômica da arvore traqueobrônquica. Valores inferiores apresentaram grandes variações angulares e consequentemente grandes flutuações durante o fatiamento. Valores maiores praticamente anulam as flutuações, no entanto, o contorno anatômico não é muito respeitado.

No intuito de limitar a complexidade do esqueleto, a configuração do tamanho mínimo, *"Branch Length",* para a criação de novos ramos foi ajustada em 1,25 para todos os pacientes. Esta configuração interrompe a criação de novos ramos menores que 1,25 vezes o raio da maior região encontrada. Eventuais ramos falsos foram removidos manualmente.

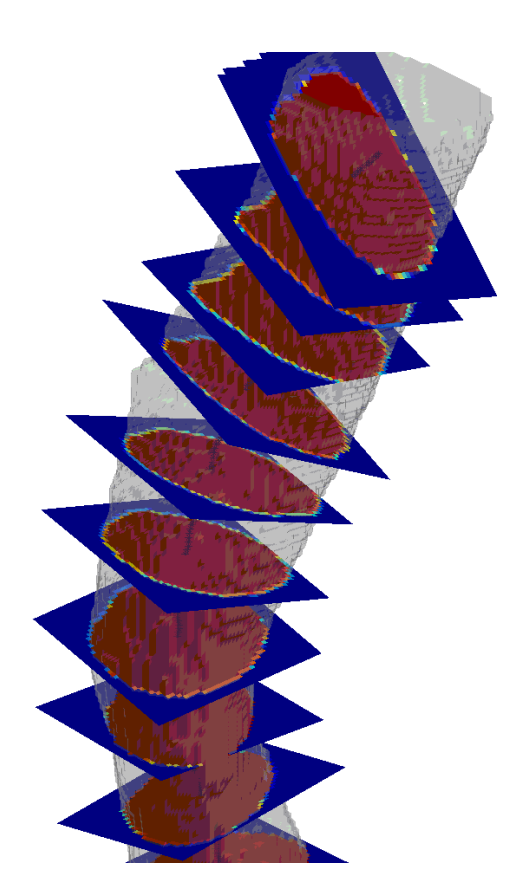

*Figura 12: Planos de secção na região da traqueia, onde cada um possui um ângulo distinto. Para a visualização, os planos foram espaçados em 20 pontos.*

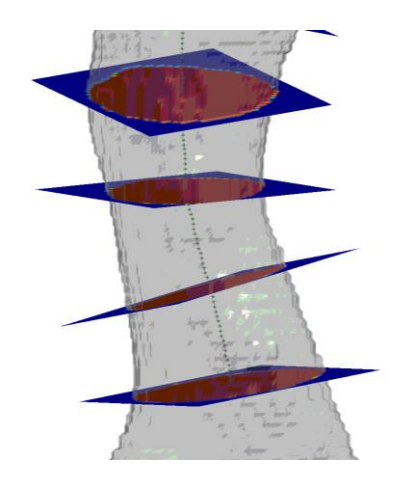

*Figura 13: Planos de secção na região da traqueia, onde cada um possui um ângulo distinto. Para a visualização, os planos foram espaçados em 20 pontos.*

O uso da técnica descrita permite a obtenção dos dados de forma a acompanhar a morfologia da estrutura de interesse. Quando um plano de secção perpendicular ao plano Z é criado (Figura 14), dependendo da sinuosidade da estrutura, os valores obtidos podem ser superestimados, no entanto, quando um plano de secção é o mais perpendicular possível à estrutura de interesse (Figura 15), os dados tendem a serem mais fidedignos.

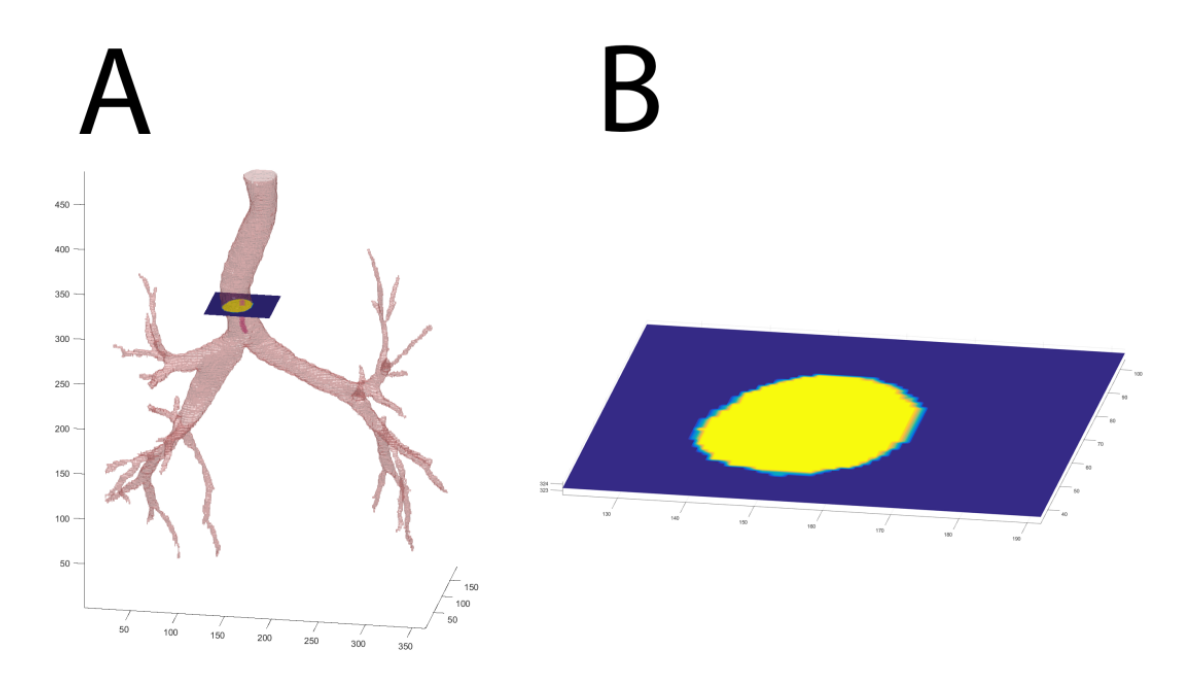

*Figura 14: A: Reconstrução 3D de uma via aérea que apresenta um elevado grau de sinuosidade. É possível observar um plano de secção transversal próximo a região da carina, sendo este paralelo aos planos X e Y. B: Representação do plano de secção ilustrando o paralelismo aos eixos X e Y.*

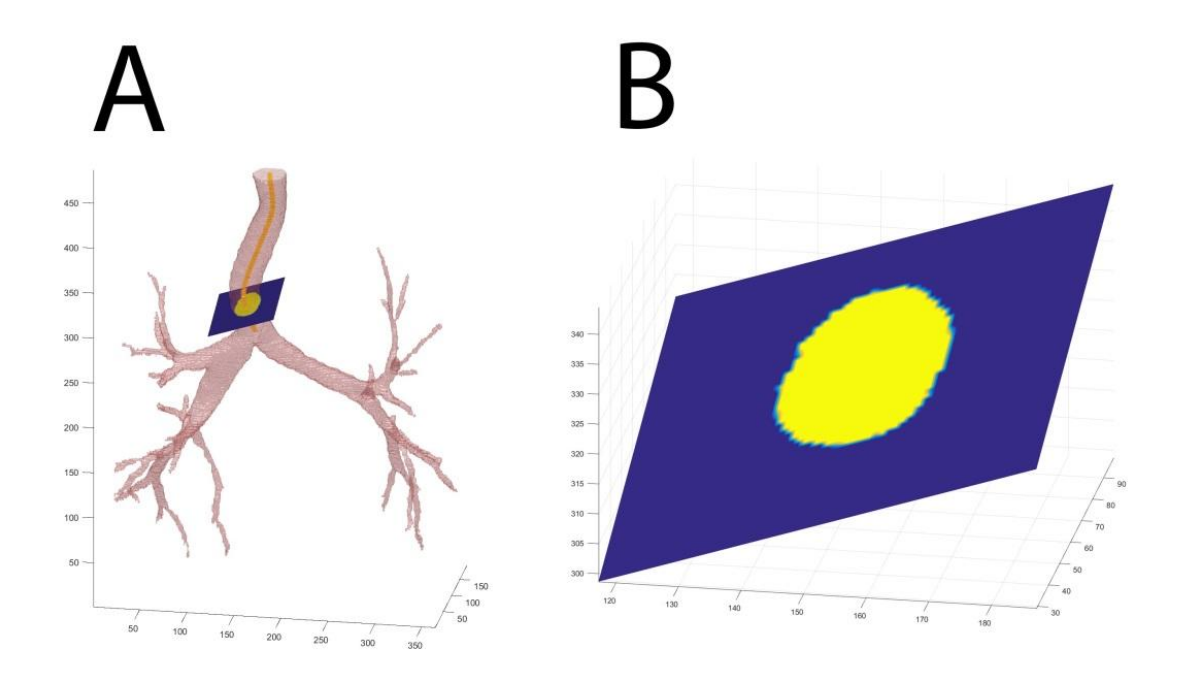

*Figura 15: A: Reconstrução 3D de uma via aérea que apresenta um elevado grau de sinuosidade. É possível observar um plano de secção transversal próximo a região da carina, este acompanhando a morfologia da região. B: Representação do plano de secção, nota-se claramente o ângulo de inclinação em relação aos eixos.*

Com os parâmetros já definidos e esqueleto produzido é possível obter alguns parâmetros geométricos. A função *regionprops* foi usada para obter os seguintes dados: área, perímetro, excentricidade (um valor compreendido entre 0 e 1, onde 1 é um segmento de linha e 0 um círculo), diâmetro equivalente, maior diâmetro e menor diâmetro. A área é expressa em mm², excentricidade entre 0 e 1, os demais em mm.

O tamanho do *grid* foi definido com sendo um quadrado com 71 *pixels* de lado e cada *pixel* é foi dividido em 25 pequenos quadrantes. Com esta configuração de resolução, foi possível obter dados muitos próximos de resoluções mais elevadas, poupando um significativo. A Figura 16 ilustra diferentes subdivisões de cada *pixel*.

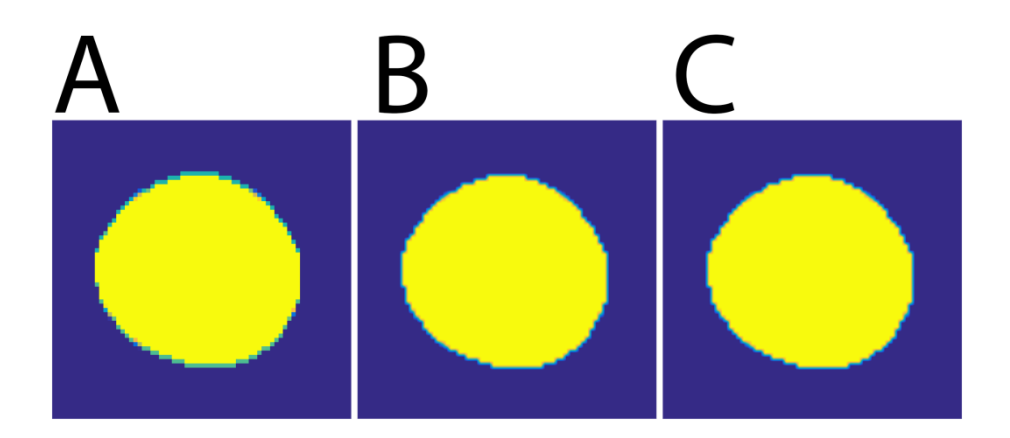

*Figura 16 - Três grids quadrados, com diferentes configurações: A B e C com dimensões de 71 pixels de lado onde: A cada pixel não possui subdivisões, B cada pixel possui 25 subdivisões e C cada pixel possui 100 subdivisões. Vale endossar que quanto maior a resolução, mais preciso são os dados.*

*Tabela 03 – Exemplo de valores obtidos (Área, Perímetro, Excentricidade, Diâmetro Equivalente, Maior Diâmetro, Menor Diâmetro) com três diferentes configurações de grid. Valores expressos em pixels.*

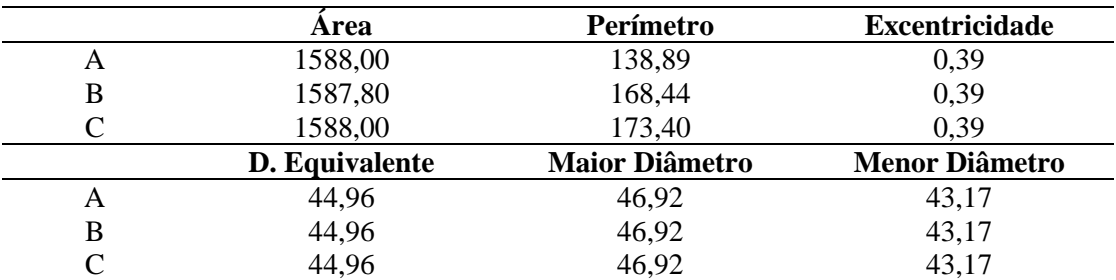

Ao término das etapas supracitadas o *Airway Processing* salva um arquivo formato xls com todas as informações processadas, além do xls, cada ramo encontrado é salvo em um arquivo de imagem formato jpeg.

Por meio das imagens, os ramos de interesse são identificados e catalogados e suas informações são extraídas do arquivo xls para os devidos processamentos.

As regiões de interesse são: traqueia, brônquio principal direito (BPD), brônquio principal esquerdo (BPE) conforme ilustrado na Figura 18.

Para a traqueia, adicionalmente, o índice de sinuosidade (IS), onde este permite avaliar o grau de curvatura da traqueia para identificação de possíveis desvios.

Para exemplificar o cálculo da sinuosidade (modelo adaptado de ZÁMOLYI *et al.*, (2010)), foi criado na Figura 17 três situações. Cada letra representa um dado nível de sinuosidade. Utilizando a Equação 3 para o cálculo da sinuosidade de A, B e C no plano 2D (X e Y). Os seguintes valores encontrados respectivamente são: 1,00; 1,02 e 1,13.

$$
\begin{array}{c}\nA & B & C \\
\hline\n\end{array}
$$

$$
IS_{2D} = \frac{\sqrt{\sum_{i=1}^{n-1} (x_i - x_{i+1})^2 + (y_i - y_{i+1})^2}}{\sqrt{(x_i - x_n)^2 + (y_i - y_n)^2}}
$$
(3)

*Figura 17: Ilustra três simulações de segmentos com diferentes sinuosidades, onde: A possui uma sinuosidade de 0%; B 2% e C 13%.*

O cálculo do IS da traqueia (Equação 4) é obtido a partir do somatório da distância euclidiana de cada ponto do esqueleto, dividido pela distância euclidiana dos pontos extremos da traqueia. Neste caso, a Equação 3 sofreu um pequena modificação para contemplar os planos X, Y e Z. A resultante será um valor  $\geq 1$ , de modo que, quanto maior o índice, maior a sinuosidade.

$$
IS_{Traqueia} = \frac{\sqrt{\sum_{i=1}^{n-1} (x_i - x_{i+1})^2 + (y_i - y_{i+1})^2 + (z_i - z_{i+1})^2}}{\sqrt{(x_i - x_n)^2 + (y_i - y_n)^2 + (z_i - z_n)^2}}
$$
(4)

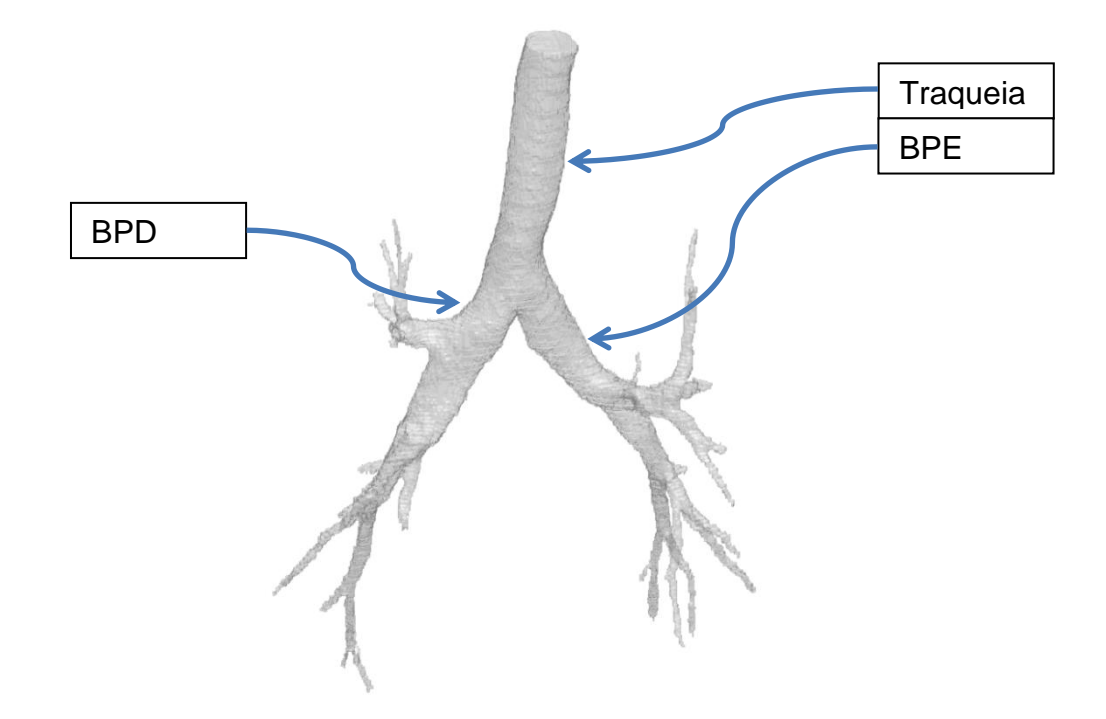

*Figura 18: Regiões de interesse da árvore traqueobrônquica.*

Na traqueia, para fins estatísticos, apenas os dados 1,5 centímetros acima da região da carina são computados. Com isso, é possível prevenir a obtenção de dados em uma região de bifurcação, onde o seu diâmetro aumenta consideravelmente. O cálculo é realizado por meio da variável *Pixel Spacing*, está embutida no arquivo adicional carregado no *Airway Processing*.

Os seguintes critérios de organização foram adotados (Tabela 4):

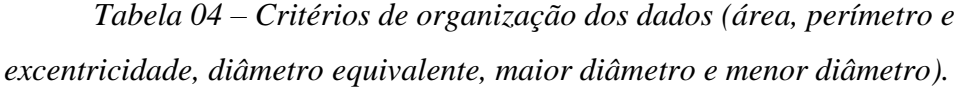

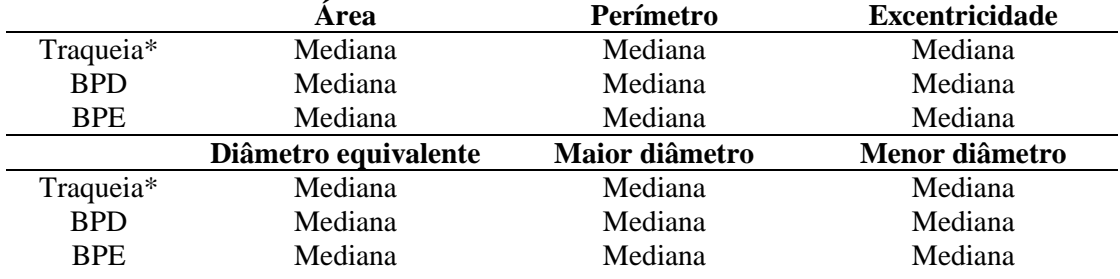

*\* O processamento se inicia 1,5 cm acima da região da Carina.*

## **3.7 ANÁLISE ESTATÍSTICA**

O grupo dos acromegálicos é composto por 28 integrantes e o grupo de controle por 20 integrantes.

Toda a análise estatística foi realizada com o MATLAB 2014a, o nível de significância estatística foi definido em *p < 0,05.*

Para cada segmento foi obtido o valor da mediana, exceto para a sinuosidade ou quando claramente explicitado. O uso da mediana permite filtrar os dados dos extremos, e ainda, permite comparar os valores centrais dos dados.

Para cada parâmetro foi realizado o teste *Lilliefors (lillietest)* para verificar a normalidade dos dados, quando ambos os grupos eram aprovados, foi realizado o teste *Two-sample t-test (ttest2).* Caso contrário, o teste *Wilcoxon rank sum test (ranksum)* foi utilizado, este é equivalente ao teste *Mann-Whitney U-test.*

O teste de *Kruskal-Wallis* (*kruskalwallis*) realizado para avaliar o grupo controle vs. grupo acromegálico (doença controlada (n = 18) e não controlada (n = 10)).

# **3.7 CARACTERÍSTICAS DOS PACIENTES**

O grupo controle é composto por vinte indivíduos e o grupo acromegálico é composto por vinte e oito integrantes, sem 18 com a doença controlada e 10 com a doença não controlada.

As características antropométricas dos pacientes (Tabela 05) utilizados para obter os resultados.

|                         | Acromegalia          | Controle              | Valor <i>p</i> |
|-------------------------|----------------------|-----------------------|----------------|
| Idade (anos)            | 49,39 (11,38)*       | $41,00(15,04)$ *      | 0,02           |
| Peso $(kg)$             | 86,07 (15,99)*       | $76,28 \pm (14,12)^*$ | 0,06           |
| Mulheres $(\% )$        | 19 (67,8%)           | 8 (72,7%)             | -              |
| Altura (cm)             | $165,54(9,85)$ *     | $166,00(8,16)$ *      | 0,75           |
| MC (kg/m <sup>2</sup> ) | $31,34 \pm (4,63)^*$ | $27,73(5,03)*$        | 0,02           |

*Tabela 5 A: Características dos pacientes.*

*\* Dados são apresentados como média (± desvios padrão).*

### **4 RESULTADOS**

Os dados apresentados nas Tabelas (6, 7 e 8), (9, 10 e 11) e (12, 13 e 14) ilustram os dados da traqueia, BPD e BPE respectivamente: grupo controle vs. acromegálicos (misto), grupo controle vs. acromegálicos (controlados) e grupo controle vs. acromegálicos (não controlados). Dados são apresentados como média  $(\pm 2 \text{ desvios})$ padrão).

Grupo controle:  $n = 20$ Grupo acromegálico (misto): n = 28 Grupo acromegálico (controlada):  $n = 18$ Grupo acromegálico (não controlada):  $n = 10$ 

### **4.1 GRUPO CONTROLE VS. ACROMEGÁLICO (MISTO)**

*Tabela 6: Os dados representam os resultados da traqueia do grupo controle comparados com o grupo acromegálico (misto). Para cada parâmetro é calculado a média das medianas e seu respectivo intervalo de confiança de 95%.*

|                      | Traqueia        |                 |           |
|----------------------|-----------------|-----------------|-----------|
|                      | Controle        | Acromegalia     | Valor $p$ |
| Area                 | 215,42 (112,22) | 275,46 (158,81) | $0,0056*$ |
| Perímetro            | 61,57(16,00)    | 69,82 (19,88)   | $0,0052*$ |
| Excentricidade       | 0,48(0,17)      | 0,53(0,19)      | 0,1461    |
| Diâmetro equivalente | 16,43(4,30)     | 18,55(5,17)     | $0,0056*$ |
| Maior diâmetro       | 17,75(4,64)     | 20,33(5,72)     | $0,0033*$ |
| Menor diâmetro       | 15,46(4,19)     | 17,03(4,77)     | $0,0259*$ |
| Sinuosidade          | 1,04(0,03)      | 1,06(0,11)      | $0,0407*$ |

*Tabela 7: Os dados representam os resultados do BPD grupo controle comparados com o grupo acromegálico (misto). Para cada parâmetro é calculado a média das medianas e seu respectivo intervalo de confiança de 95%.*

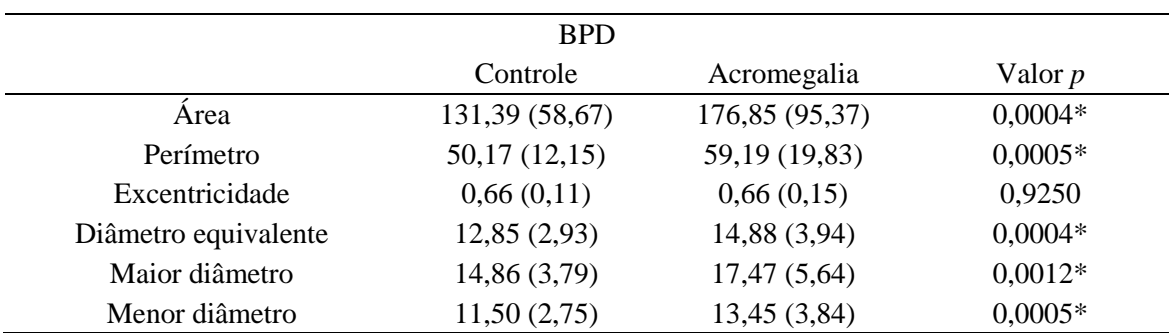

*o grupo acromegálico (misto). Para cada parâmetro é calculado a média das medianas e seu respectivo intervalo de confiança de 95%.* BPE Controle Acromegalia Valor *p*

*Tabela 8: Os dados representam os resultados do BPE grupo controle comparados com* 

| Area                 | 69,91 (45,57) | 96,75(67,16)  | 0,0038 |  |
|----------------------|---------------|---------------|--------|--|
| Perímetro            | 37,16(10,62)  | 43,04 (13,46) | 0,0025 |  |
| Excentricidade       | 0,75(0,14)    | 0,73(0,16)    | 0,1581 |  |
| Diâmetro equivalente | 9,33(2,89)    | 10,94(3,83)   | 0,0038 |  |
| Maior diâmetro       | 11,69(3,48)   | 13,27(3,57)   | 0,0117 |  |
| Menor diâmetro       | 7,64(3,01)    | 9,24(4,05)    | 0,0027 |  |

**4.2 GRUPO CONTROLE VS. ACROMEGÁLICO (CONTROLADA)**

*Tabela 9: Os dados representam os resultados da traqueia do grupo controle comparados com o grupo acromegálico (controlada). Para cada parâmetro é calculado a média das medianas e seu respectivo intervalo de confiança de 95%.*

| Traqueia             |                 |                 |           |  |
|----------------------|-----------------|-----------------|-----------|--|
|                      | Controle        | Acromegalia     | Valor $p$ |  |
| Area                 | 215,42 (112,22) | 256,48 (148,50) | 0,2195    |  |
| Perímetro            | 61,57(16,00)    | 37,31 (18,18)   | 0,2201    |  |
| Excentricidade       | 0,48(0,17)      | 0,53(0,14)      | 0,2687    |  |
| Diâmetro equivalente | 16,43(4,30)     | 17,92(4,83)     | 0,2195    |  |
| Maior diâmetro       | 17,75(4,64)     | 19,68(5,07)     | 0,1041    |  |
| Menor diâmetro       | 15,46(4,19)     | 16,49(4,66)     | 0,5577    |  |
| Sinuosidade          | 1,04(0,03)      | 1,07(1,13)      | 0,0531    |  |

*Tabela 10: Os dados representam os resultados do BPD grupo controle comparados com o grupo acromegálico (controlada). Para cada parâmetro é calculado a média das medianas e seu respectivo intervalo de confiança de 95%.*

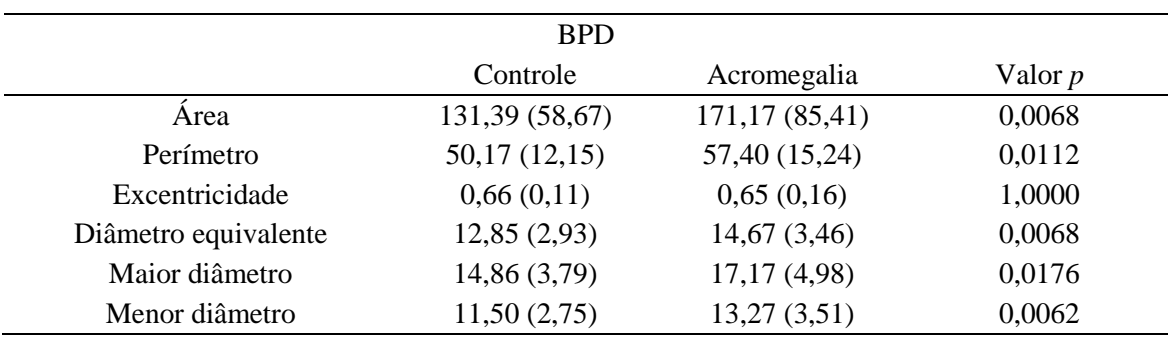

*medianas e seu respectivo intervalo de confiança de 95%.* BPE Controle Acromegalia Valor *p* Área 69,91 (45,57) 94,98 (69,16) 0,0421 Perímetro 37,16 (10,62) 42,33 (13,60) 0,0460 Excentricidade 0,75 (0,14) 0,71 (0,15) 0,2224 Diâmetro equivalente 9,33 (2,89) 10,83 (3,91) 0,0421 Maior diâmetro 11,69 (3,48) 12,84 (3,40) 0,2558

*Tabela 11: Os dados representam os resultados do BPE grupo controle comparados com o grupo acromegálico (controlada). Para cada parâmetro é calculado a média das*

# **4.3 GRUPO CONTROLE VS. ACROMEGÁLICO (NÃO CONTROLADOS)**

Menor diâmetro 7,64 (3,01) 9,35 (4,24) 0,0157

*Tabela 12: Os dados representam os resultados da traqueia do grupo controle comparados com o grupo acromegálico (não controlada). Para cada parâmetro é calculado a média das medianas e seu respectivo intervalo de confiança de 95%.*

| Traqueia             |                 |                 |           |  |
|----------------------|-----------------|-----------------|-----------|--|
|                      | Controle        | Acromegalia     | Valor $p$ |  |
| Area                 | 215,42 (112,22) | 309,61 (161,07) | 0,0044    |  |
| Perímetro            | 61,57(16,00)    | 74,33 (20,51)   | 0,0037    |  |
| Excentricidade       | 0,48(0,17)      | 0,53(0,26)      | 1,0000    |  |
| Diâmetro equivalente | 16,43(4,30)     | 19,70(5,18)     | 0,0044    |  |
| Maior diâmetro       | 17,75(4,64)     | 21,50(6,35)     | 0,0068    |  |
| Menor diâmetro       | 15,46(4,19)     | 18,00(4,57)     | 0,0185    |  |
| Sinuosidade          | 1,04(0,03)      | 1,05(0,04)      | 0,1115    |  |

*Tabela 13: Os dados representam os resultados do BPD grupo controle comparados com o grupo acromegálico (não controlada). Para cada parâmetro é calculado a média das medianas e seu respectivo intervalo de confiança de 95%.*

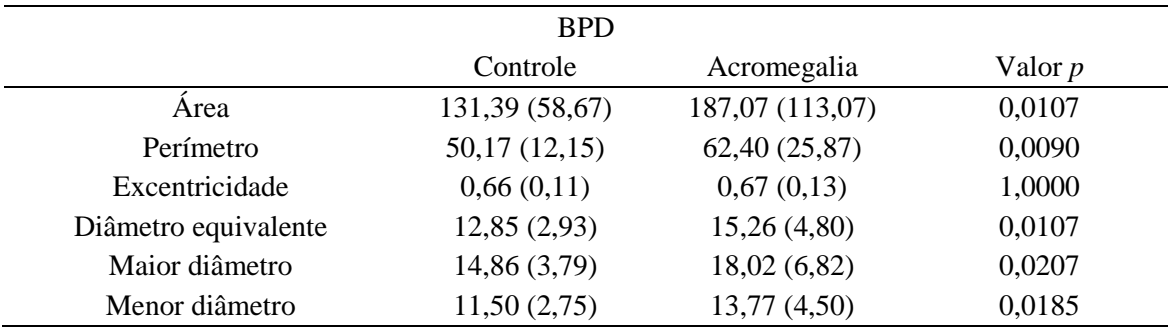

|                      | <b>BPE</b>    |               |                |  |
|----------------------|---------------|---------------|----------------|--|
|                      | Controle      | Acromegalia   | Valor <i>p</i> |  |
| Area                 | 69,91 (45,57) | 99,95 (66,52) | 0,0436         |  |
| Perímetro            | 37,16(10,62)  | 44,33 (13,51) | 0,0175         |  |
| Excentricidade       | 0,75(0,14)    | 0,75(0,16)    | 1,0000         |  |
| Diâmetro equivalente | 9,33 (2,89)   | 11,13(3,84)   | 0,0436         |  |
| Maior diâmetro       | 11,69(3,48)   | 14,03(3,85)   | 0,0175         |  |
| Menor diâmetro       | 7,64(3,01)    | 9,06(3,88)    | 0,0928         |  |

*Tabela 14: Os dados representam os resultados do BPE grupo controle comparados com o grupo acromegálico (não controlada). Para cada parâmetro é calculado a média das medianas e seu respectivo intervalo de confiança de 95%.*

#### **4.4 FIGURAS**

As Figuras (19, 20 e 21) e (22, 23 e 24) ilustram os dados da traqueia, BPD e BPE respectivamente: do grupo controle vs. acromegálicos (misto) e do grupo controle vs. acromegálicos (controlada e não controlada).

Cada Figura é composta por seis resultados individuais. Os parâmetros são ordenados da esquerda para a direita e de cima para baixo, respectivamente, com os seguintes dados: área, perímetro, excentricidade, diâmetro equivalente, maior diâmetro e menor diâmetro. Adicionalmente para a traqueia, a Figura 25 ilustra os resultados do grupo controle e do grupo acromegálico (controlada e não controlada).

O grupo controle é representado pelos pequenos losangos não preenchidos, o grupo acromegálico (controlada) pelos círculos não preenchidos e o grupo acromegálico (não controlada) é representado pelos círculos preenchidos. Há uma linha azul que representa a média dos valores para cada grupo.

As linhas azuis que conectam os grupos só são representadas quando um valor *p* < 0,05 é encontrado. Os valores *p,* quando exibidos, são representados pelos símbolos "\*" e "+" que aparecem logo acima das linhas de conexão, ilustrando os respectivos resultados.

Cada símbolo (losango não preenchido, círculo não preenchido e círculo preenchido) representado no eixo das abscissas segue a mesma ordem em todas as figuras. O primeiro símbolo representa sempre o primeiro integrante em cada figura.

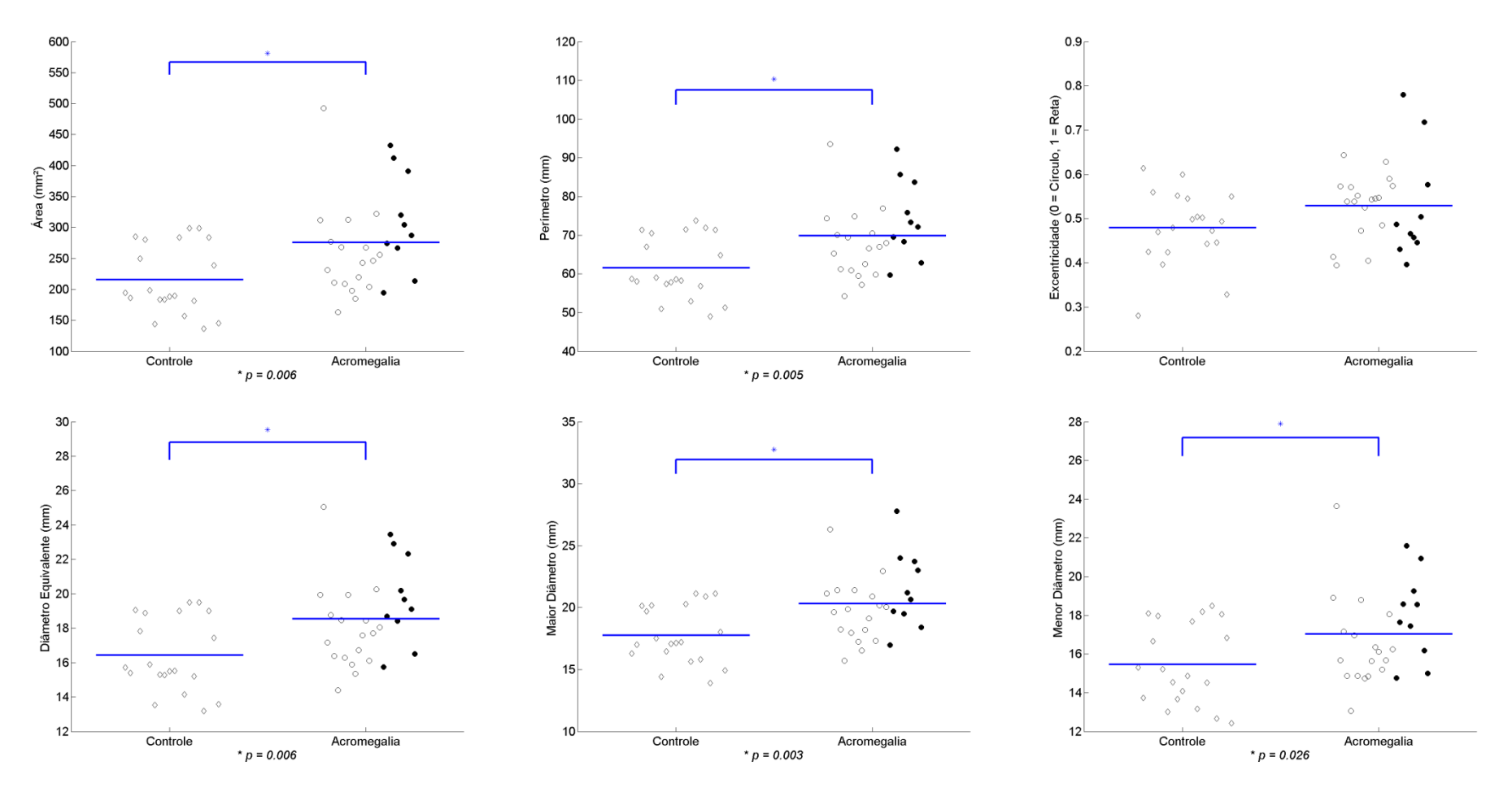

*Figura 19: Representação gráfica dos resultados obtidos na traqueia entre o grupo controle e o grupo acromegálico (misto). Os parâmetros área, perímetro, excentricidade, diâmetro equivalente, maior diâmetro e menor diâmetro são representados respectivamente: da esquerda para a direita, de cima para baixo.*

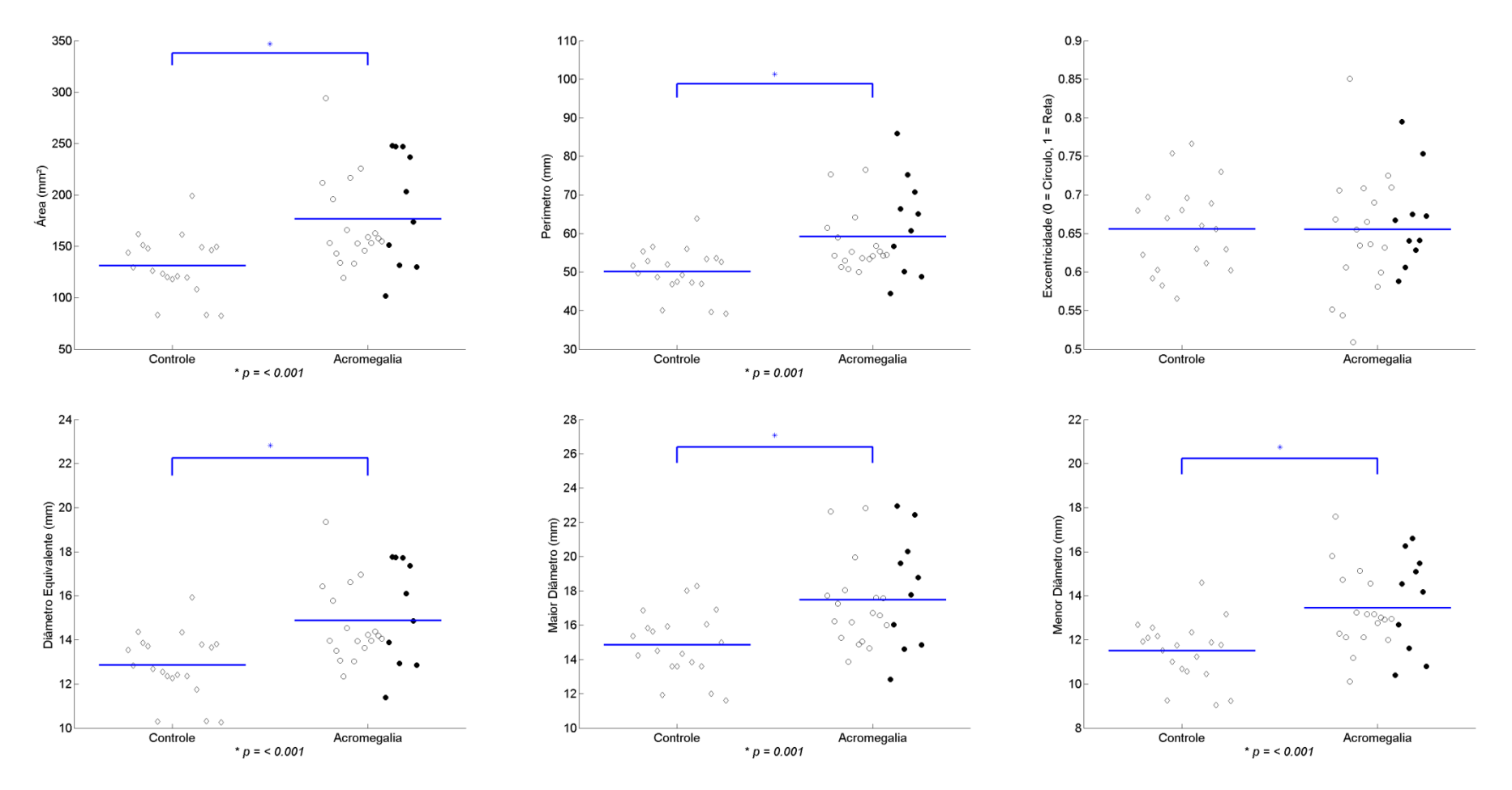

*Figura 20: Representação gráfica dos resultados obtidos no BPD entre o grupo controle e o grupo acromegálico (misto). Os parâmetros área, perímetro, excentricidade, diâmetro equivalente, maior diâmetro e menor diâmetro são representados respectivamente: da esquerda para a direita, de cima para baixo.*

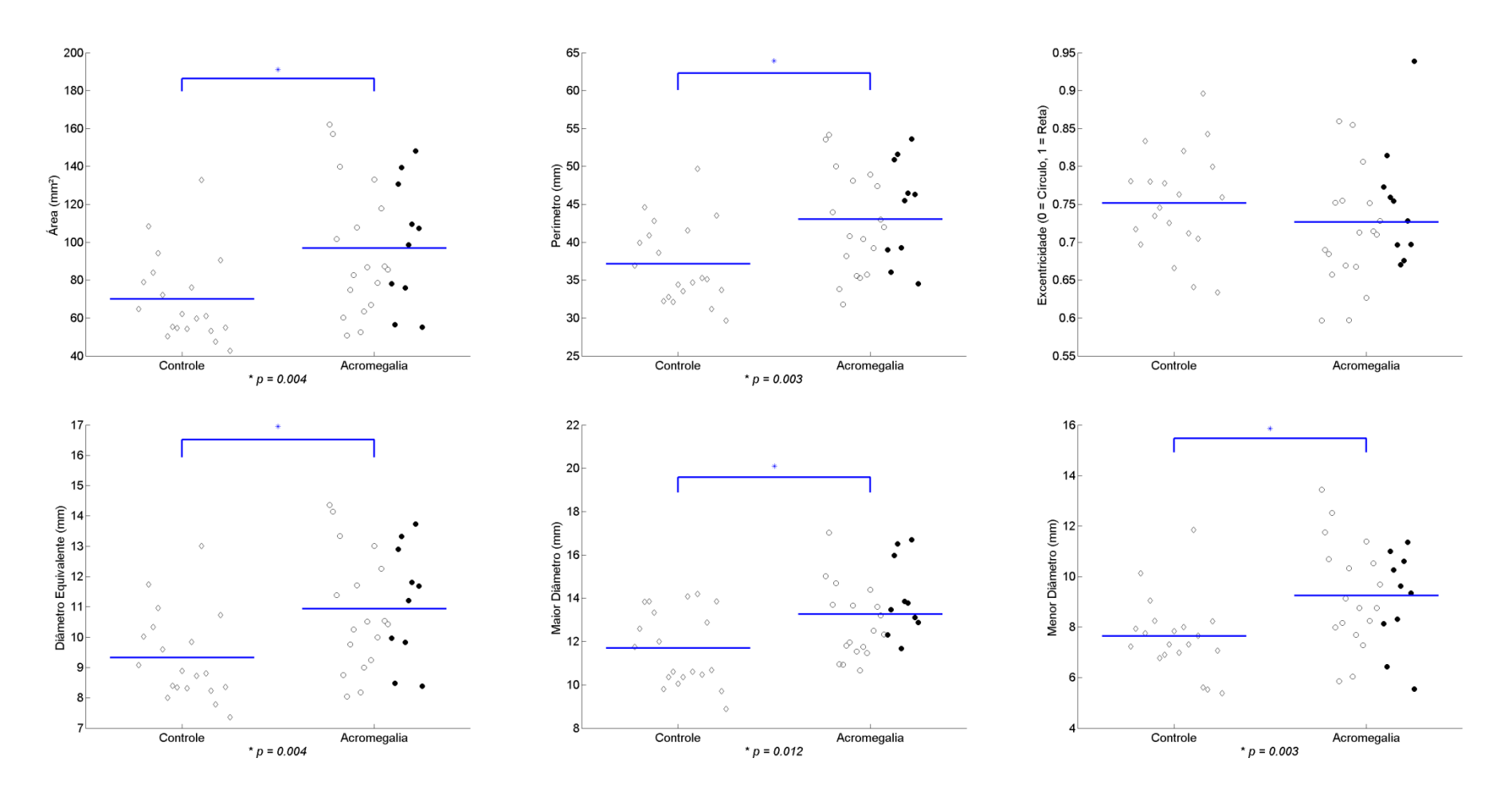

*Figura 21: Representação gráfica dos resultados obtidos no BPE entre o grupo controle e o grupo acromegálico (misto). Os parâmetros área, perímetro, excentricidade, diâmetro equivalente, maior diâmetro e menor diâmetro são representados respectivamente: da esquerda para a direita, de cima para baixo.*

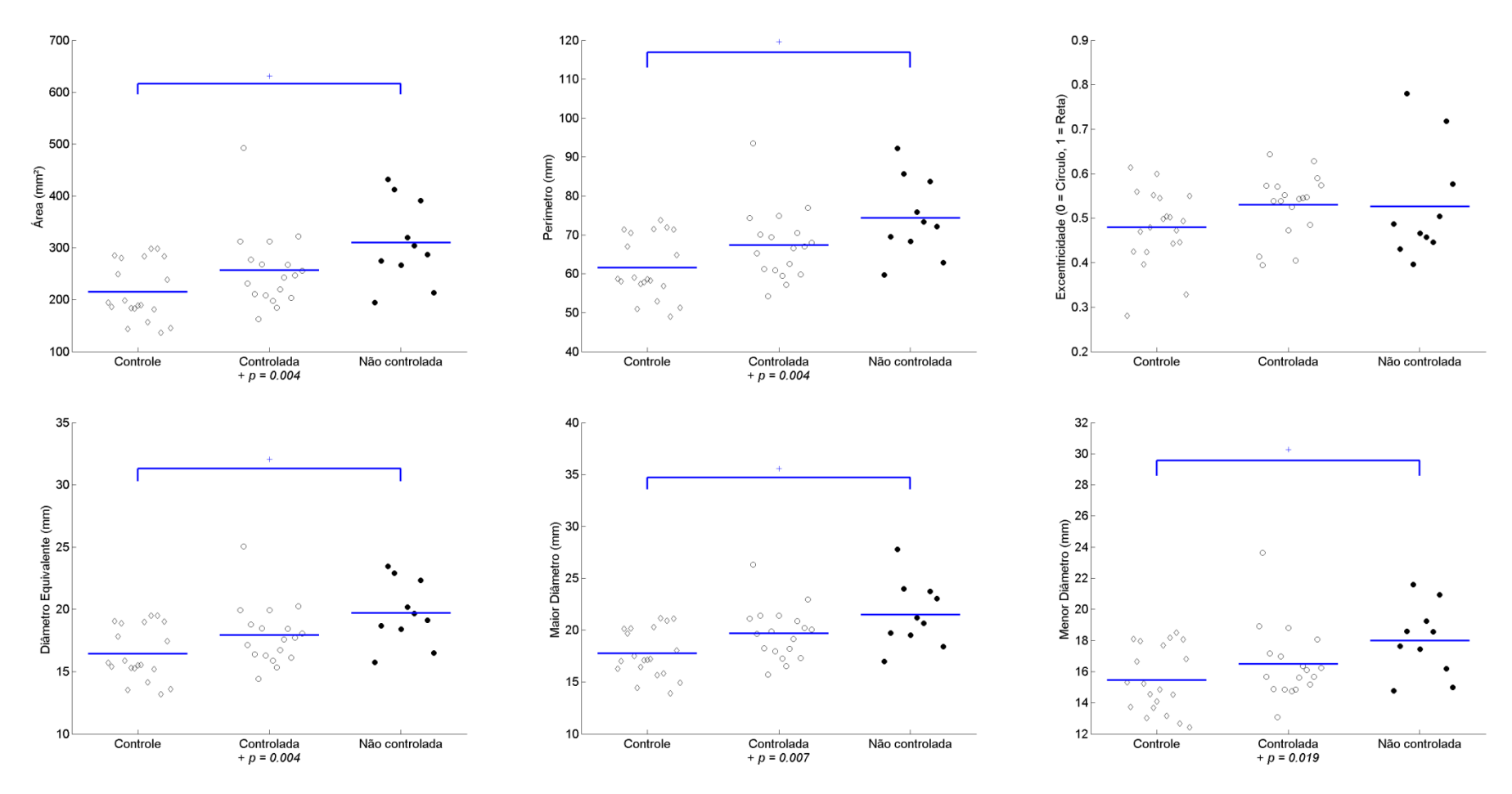

*Figura 22: Representação gráfica dos resultados obtidos na traqueia entre o grupo controle e o grupo acromegálico (controlada e não controlada). Os parâmetros área, perímetro, excentricidade, diâmetro equivalente, maior diâmetro e menor diâmetro são representados respectivamente: da esquerda para a direita, de cima para baixo.*

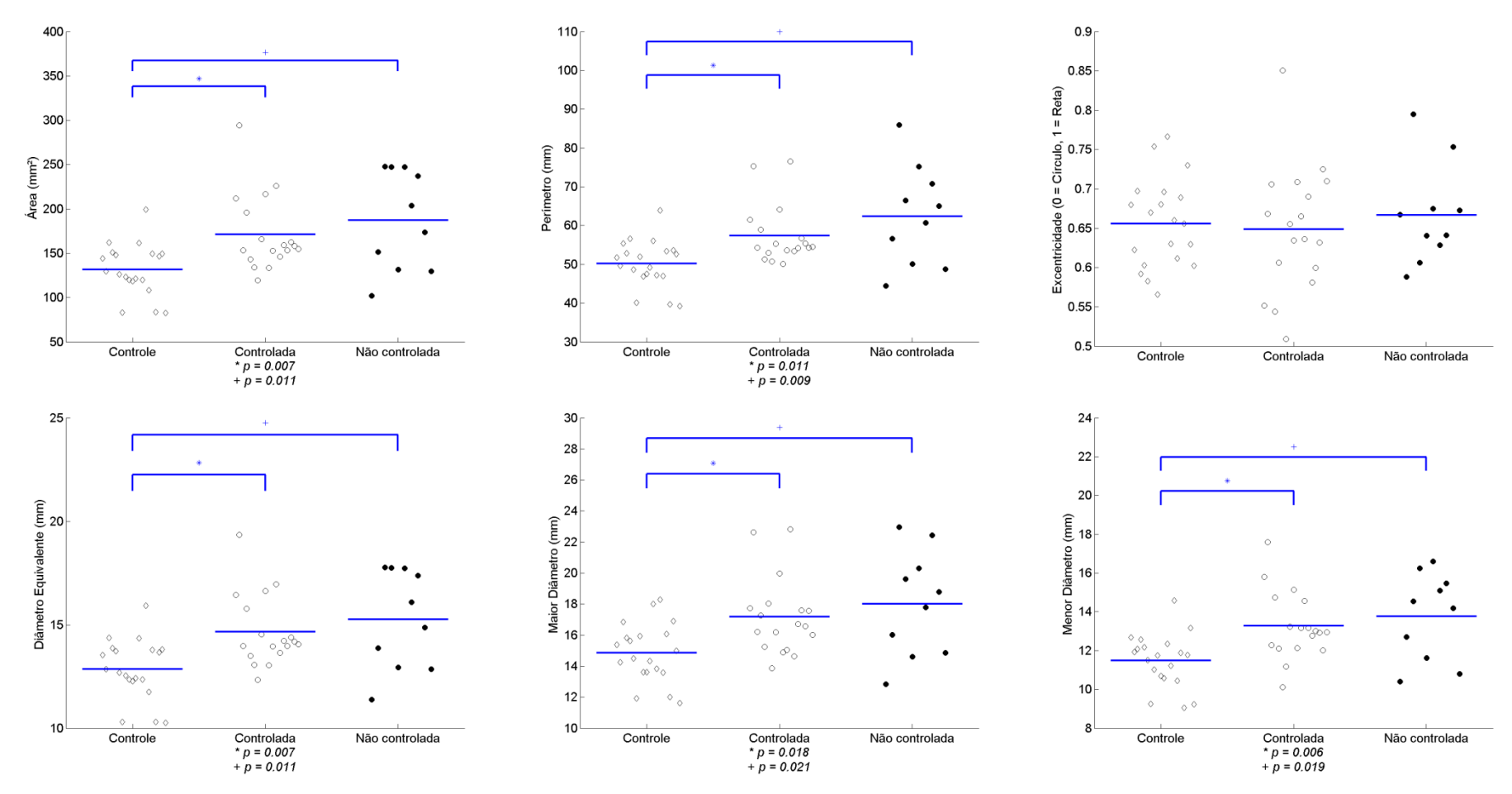

*Figura 23: Representação gráfica dos resultados obtidos no BPD entre o grupo controle e o grupo acromegálico (controlada e não controlada). Os parâmetros área, perímetro, excentricidade, diâmetro equivalente, maior diâmetro e menor diâmetro são representados respectivamente: da esquerda para a direita, de cima para baixo.*

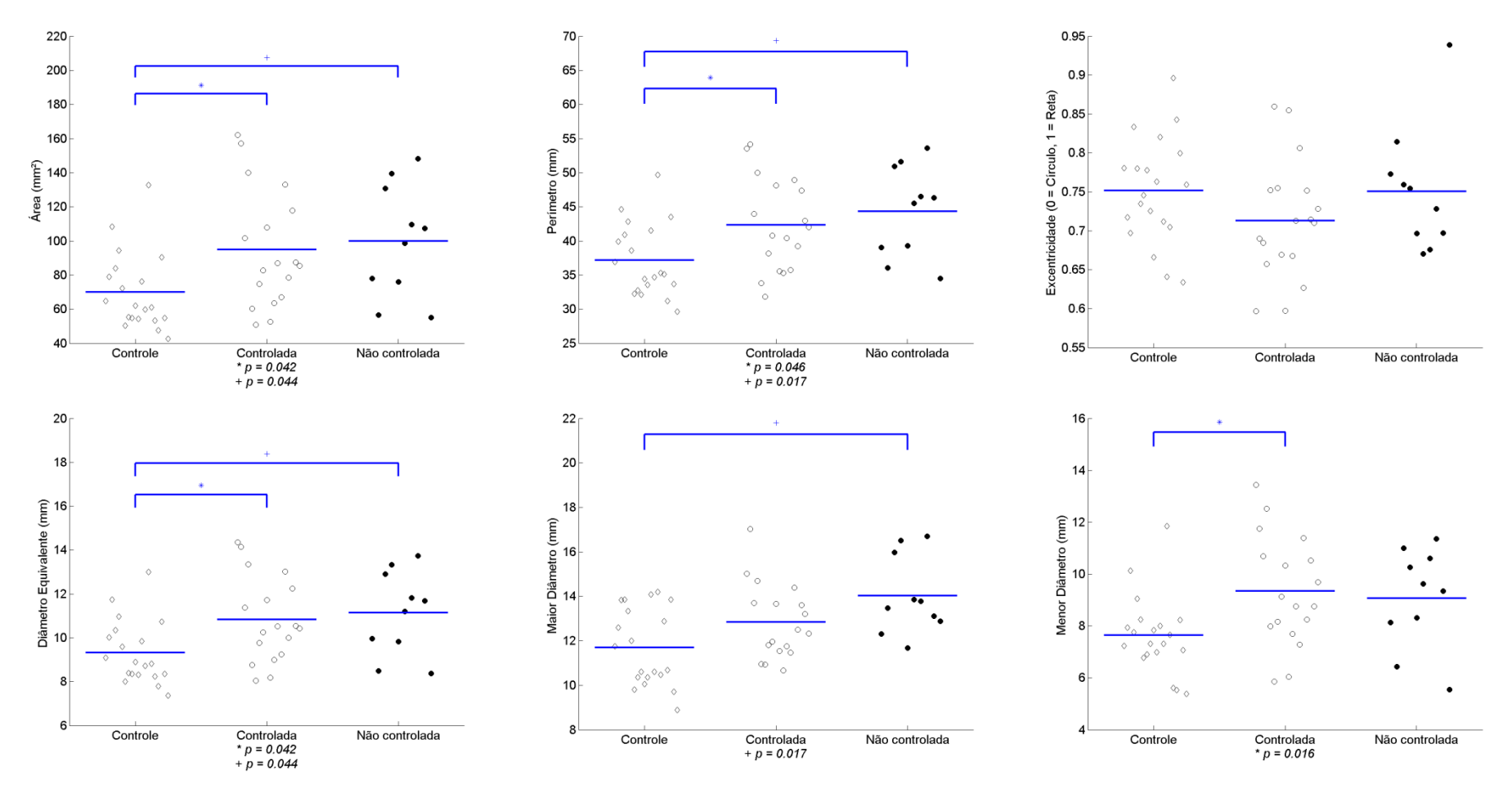

*Figura 24: Representação gráfica dos resultados obtidos no BPE entre o grupo controle e o grupo acromegálico (controlada e não controlada). Os parâmetros área, perímetro, excentricidade, diâmetro equivalente, maior diâmetro e menor diâmetro são representados respectivamente: da esquerda para a direita, de cima para baixo.*

A Figura 25 ilustra a diferença dos resultados do parâmetro geométrico sinuosidade entre o grupo controle e acromegálicos (controlada e não controlada). A sinuosidade (adaptado de ZÁMOLYI, *et al.*, (2010)) mensura o grau de curvatura de uma dada estrutura, onde um valor igual a 1 representa uma estrutura perfeitamente reta. O grupo controle possui um *cluster* bem definido, com uma baixíssima dispersão. No entanto, o grupo dos pacientes acromegálicos (controlada e não controlada) não possui um *cluster* tão bem definido. Assim, uma diferença estatística entre o grupo controle e o grupo acromegálico (misto) foi observada (*p* < 0,05). Vale ressaltar que há dois pacientes acromegálicos (não controladas) com elevado grau de distanciamento da média. Na Figura 25 foram adicionadas três reconstruções 3D para ilustrar os extremos indicados pelos números 1, 2 e 3. Observou-se que o paciente indicado pelo número 1 apresenta um elevado grau de sinuosidade traqueal, o paciente indicado pelo número 2 apresenta uma sinuosidade intermediaria entre a máxima encontrada e o valor médio e o número 3 apresenta uma traqueia bastante linear.

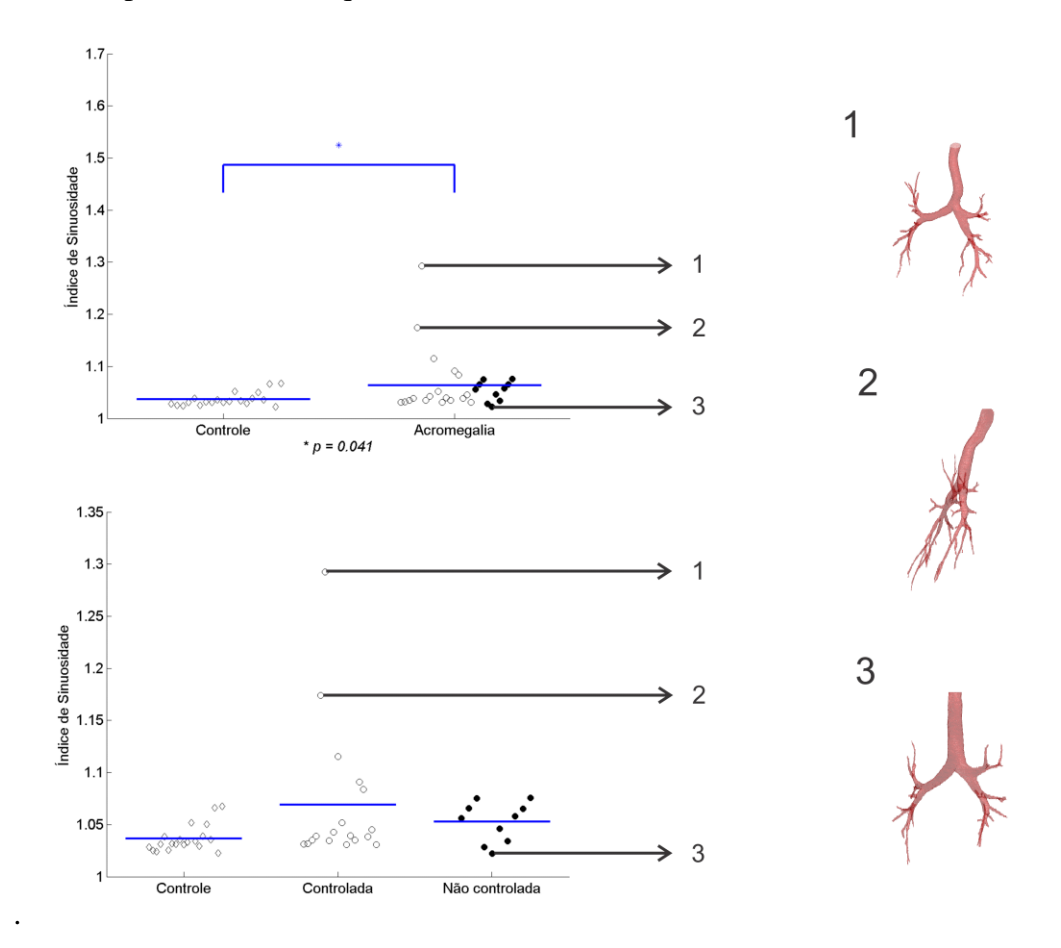

*Figura 25: Representação gráfica dos resultados obtidos na traqueia entre o grupo controle e o grupo acromegálico (controlada e não controlada) para o parâmetro sinuosidade. Os números 1, 2 e 3 representam os extremos encontrados com suas respectivas reconstruções 3D ao lado direto.*

### **4.5 COMPARATIVOS ENTRE AS TÉCNICAS**

Comparando a técnica proposta ilustrada na Figura 12 com a técnica convencional em um paciente com elevado grau de sinuosidade na traqueia, os parâmetros geométricos (área, perímetro, excentricidade, diâmetro equivalente, maior diâmetro e menor diâmetro) apresentaram valores superiores (*p* < 0,01) quando comparados aos dados obtidos pela maneira proposta no trabalho (Figura 13). O resultado ficou de acordo com o esperado, o alinhamento do plano de secção respeitando a morfologia da traqueia resultaria em valores menores.

A excentricidade apresentou diferença (*p* < 0,01), mostrando que efetivamente o plano foi capaz de se alinhar melhor com a estrutura tubular da traqueia e obter dados mais próximos do real. Os resultados do comparativo são ilustrados na Tabela 15.

*Tabela 15: Os dados representam os resultados comparativos entre as duas técnicas no caso de maior sinuosidade presente no grupo acromegálico.*

| Parâmetro                         | Convencional   | Proposto       | Valor <i>p</i> |
|-----------------------------------|----------------|----------------|----------------|
| Área (mm <sup>2</sup> )           | 189,22 (19,54) | 162,65 (24,69) | $< 0.001*$     |
| Perímetro (mm)                    | 58,52 (3,82)   | 54,15 (4,12)   | $< 0.001*$     |
| Excentricidade $(0 \text{ at} 1)$ | 0,62(0,17)     | 0,55(0,16)     | $< 0.001*$     |
| Diâmetro equivalente (mm)         | 15,52(0,80)    | 14,38(1,08)    | $< 0.001*$     |
| Maior diâmetro (mm)               | 17,63(1,50)    | 15,83(1,72)    | $< 0.001*$     |
| Menor diâmetro (mm)               | 13,73(1,43)    | 13,13(1,18)    | $< 0.001*$     |

*Dados são apresentados como média (± 2 desvios padrão). \*p < 0,05.*

Em outra situação, onde um integrante do grupo acromegálico apresenta um baixo índice de sinuosidade, foi possível observar diferença significativa (exceto para excentricidade) entre as medidas. No entanto vale ressaltar que a dispersão e os valores obtidos são extremamente próximos do método convencional. Resultado ilustrado na Tabela 16.

*Tabela 16: Os dados representam os resultados comparativos entre as duas técnicas em um integrante do grupo acromegálico que apresenta baixo índice de sinuosidade.*

| Parâmetro                 | Convencional   | Proposto       | Valor <i>p</i> |
|---------------------------|----------------|----------------|----------------|
| Area $(mm2)$              | 242,56 (68,80) | 240,14 (68,49) | $< 0.001*$     |
| Perímetro (mm)            | 65,73 (7,28)   | 65,49(7,35)    | $< 0,006*$     |
| Excentricidade (0 até 1)  | 0,55(0,28)     | 0,55(0,28)     | 0,659          |
| Diâmetro equivalente (mm) | 17,53(2,57)    | 17,44(2,57)    | $< 0.001*$     |
| Maior diâmetro (mm)       | 19,50(0,81)    | 19,41(0,81)    | $< 0.001*$     |
| Menor diâmetro (mm)       | 15,91 (4,29)   | 15,83 (4,29)   | $< 0.001*$     |

*Dados são apresentados como média (± 2 desvios padrão). \*p < 0,05.*

## **5 DISCUSSÃO**

No comparativo entre a técnica tradicional e a técnica proposta foi possível observar uma diferença estatística tanto para uma traqueia com elevado índice sinuosidade quanto para a traqueia com baixo índice. No entanto vale ressaltar que os resultados obtidos na traqueia com baixo índice de sinuosidade se mostraram próximos aos obtidos de maneira tradicional. O mesmo não foi observado no caso da sinuosidade extrema, ocorreu um grande distanciamento dos valores.

Um significativo aumento nas dimensões tanto ao nível da traqueia quanto ao nível dos brônquios principais direito e esquerdo foi observado nos pacientes acromegálicos. No entanto, quando há uma distinção entre os pacientes com a doença controlada e a doença não controlada a traqueomegalia presente no grupo acromegálico misto deixou de ser significativa. Apenas o grupo com a doença não controlada apresentou diferença, indicando que o controle dos níveis de GH pode de fato contribuir para a manutenção das dimensões normais da traqueia.

Vale ressaltar que nos BPD e BPE, diferente da traqueia, onde ocorreu uma diferença apenas em relação ao grupo controle vs. grupos acromegálicos (não controlada), nos BPD e BPE, estando à acromegalia controlada ou não, não foi possível observar uma distinção entre o grupo controle. Isso pode indicar que os brônquios principais são menos sensíveis a controle do GH.

Interessantemente, a presença do aumento das dimensões da traqueia (doença não controlada) e dos brônquios principais não explica a maior parte das afecções do sistema respiratório que são, em sua maioria, de característica obstrutiva. Isto pode sugerir que a maior parte do componente obstrutivo deve estar de fato ao nível da laringe ou oro e nasofaringe. É possível que, apesar da maior dimensão, também possa haver uma maior variação desta entre a inspiração e a expiração, o que, neste caso, explicaria o padrão obstrutivo normalmente descrito nos pacientes acromegálicos.

A excentricidade não apresentou valores estatisticamente significativos em qualquer uma das situações estudadas, podendo indicar que a geometria da traqueia, BPD e BPE não sofre distorção no que diz respeito à sua forma. Tal fato também parece indicar que o crescimento da traqueia ou brônquios não implica em deformações que alteram sua geometria.

O índice de sinuosidade apresentou diferença apenas quando a acromegalia não foi separada em dois grupos de doença tratada e não tratada. Quando há distinção entre doença tratada e não tratada a diferença não se fez presente. Apesar do resultado não ilustrar uma diferença significativa da sinuosidade quando há separação do grupo acromegálico, este pode indicar que há alguma influência do padrão de crescimento induzido pelo GH sob a geometria da traqueia dos pacientes acromegálicos, que não se mostrou reversível com o controle da doença. Podendo o GH ser capaz de causar algum nível de deformação, conforme ilustrado na Figura 26.

Uma característica marcante presente no quesito sinuosidade é o baixo índice de dispersão que o grupo controle apresentou, há uma nítida diferença dos dados no grupo dos pacientes acromegálicos com doença controlada e não controlada. O grupo acromegálico com a doença controlada apresentou dois indivíduos bastante distantes da média do seu respectivo grupo.

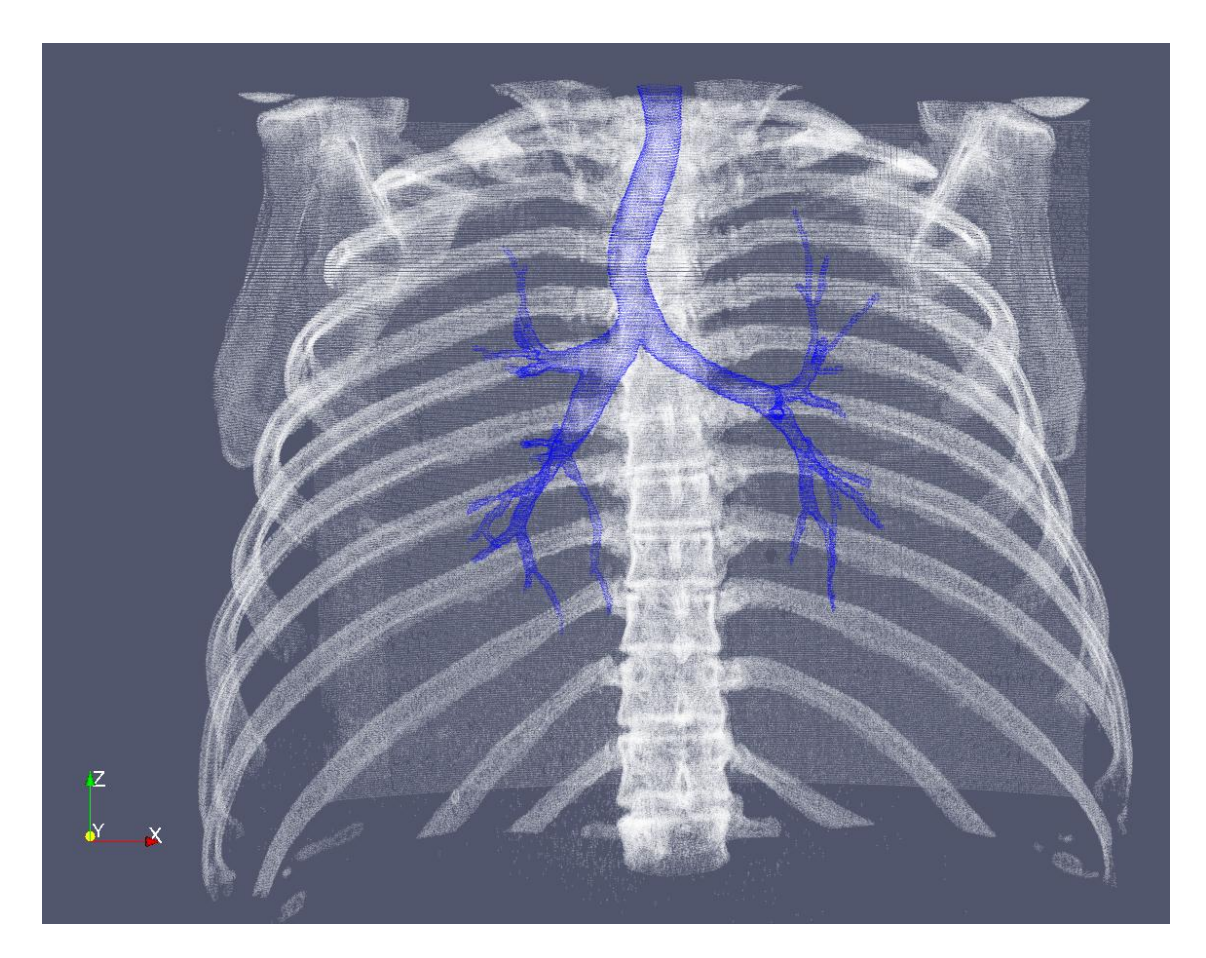

*Figura 26: Reconstrução 3D (ParaView) do gradil costal e da árvore traqueobrônquica, indicando que possíveis alterações provocadas pelo excesso de secreção do hormônio GH. A reconstrução ilustra o paciente indicado pelo número 1 na Figura 25, este foi o que apresentou o maior índice de sinuosidade.*

Contudo, os desvios na traqueia também podem ser uma consequência de alterações estruturais da coluna vertebral ao nível da porção torácica influenciando a estrutura do gradil costal, o que passaria a exercer uma influência indireta sob a geometria das partes moles do mediastino, pulmão e vias aéreas intratorácicas, conforme ilustrado na Figura 27.

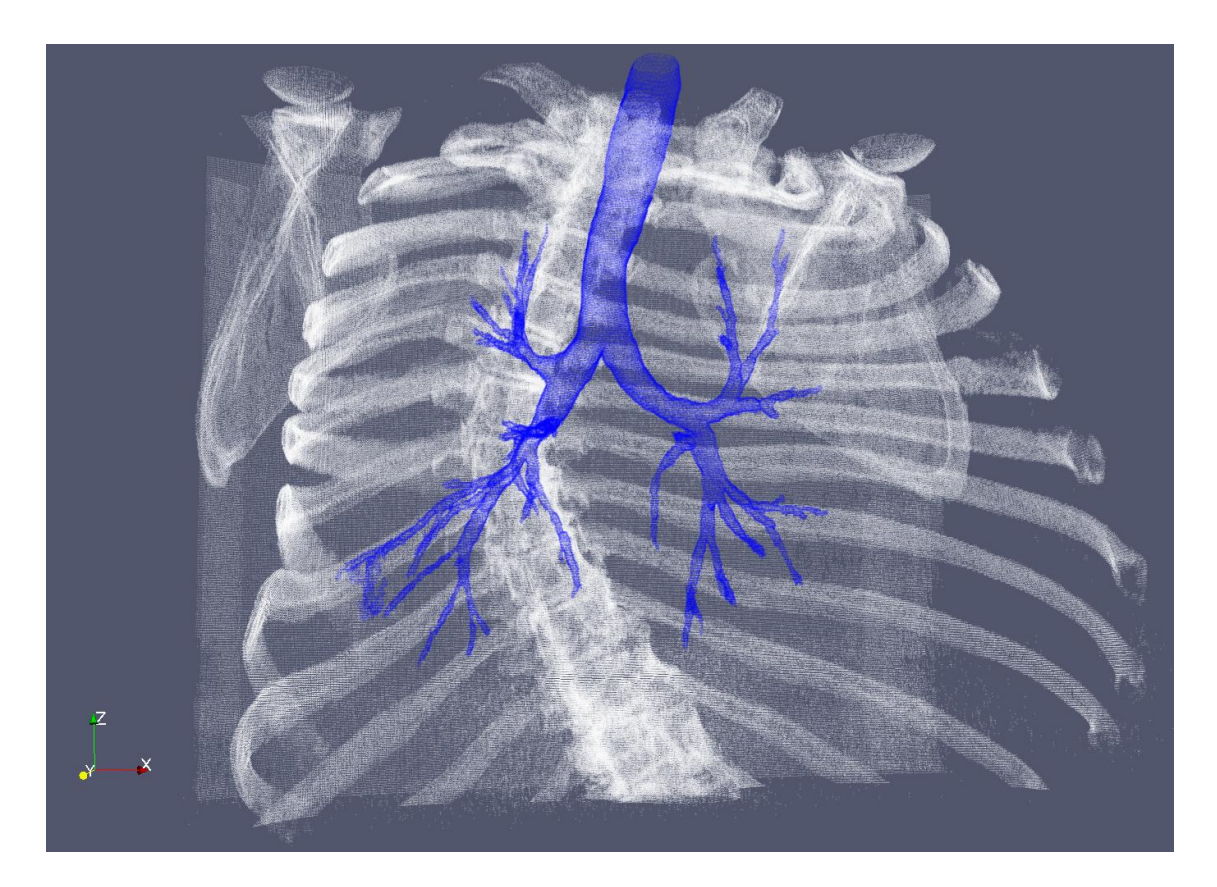

*Figura 27: Reconstrução 3D (ParaView) do gradil costal e da árvore traqueobrônquica, indicando que possíveis alterações provocadas pelo grave desvio de coluna pode influenciar a sinuosidade da traqueia.* 

Os resultados apresentadas no presente estudo estão de acordo com hipótese inicial, a qual mostra que os portadores de acromegalia possuem a árvore traqueobrônquica aumentada. Na região da traqueia o resultado só ficou evidente quando a doença não estava controlada. Os pacientes portadores de acromegalia desenvolvem alterações anatômicas no sistema respiratório em consequência das mudanças que ocorrem nos ossos, partes moles, músculos respiratórios, volume pulmonar, geometria da caixa torácica (COLAO *et al.*, 2004). E ainda, as alterações na morfologia dos pulmões são associadas com alterações na função pulmonar (PU *et al.,*  2012).

# **5.1 LIMITAÇÕES**

- 1. Os dados utilizados já haviam sido reconstruídos com uma sobreposição de 50% para cada *slice*. Não sendo possível efetuar testes com diferentes configurações;
- 2. A qualidade da segmentação é um fator limitante no que diz respeito à obtenção de dados da região da árvore traqueobrônquica. Vale ressaltar que o software de segmentação, assim como o algoritmo de esqueletonização não foram desenvolvidos pelo LEP. Um algoritmo de segmentação próprio ainda está em fase de desenvolvimento.
- 3. Durante o processo de esqueletonização eventuais falsos ramos são removidos manualmente;
- 4. Até a presente data não foi possível testar estruturas tubulares de valores conhecidos para comparar o resultado conhecido com o resultado obtido com as mais diversas configurações de sinuosidade, excentricidade e etc.

# **6 CONCLUSÃO**

Os principais achados do presente estudo são:

- 1. Pacientes com acromegalia não controlada apresentam significativa traqueomegalia e broncomegalia tanto em brônquio principal direito quanto esquerdo;
- 2. Pacientes com acromegalia controlada apresentam significativa broncomegalia tanto em brônquio principal direito quanto esquerdo;
- 3. Não foi verificada uma alteração importante da forma (excentricidade) da traqueia ou brônquios principais;
- 4. Um significativo grau de sinuosidade foi observado na traqueia de pacientes acromegálicos, no entanto quando há separação entre grupos a diferença não se fez mais presente, apesar do valor *p* encontrar-se próximo ao limite definido;
- 5. Pacientes com elevada e baixa sinuosidade traqueal apresentam valores estatisticamente diferentes quando medidos de maneira convencional. No entanto, vale ressaltar que o distanciamento dos valores obtidos de maneira convencional com a maneira proposta se mostrou muito mais evidente quando o índice de sinuosidade é elevado.

Como foi observado, dentre as variáveis comuns às regiões de interesse, apenas a variável geométrica excentricidade não apresentou valores estatisticamente significativos, podendo indicar que a geometria circular não sofre distorções no que diz respeito à sua forma. No entanto, ocorreu um incremento significativo em todas as outras variáveis, quando não se fez distinção entre a acromegalia controlada e não controlada. Contudo, quando o grupo controle foi comparado ao grupo acromegálico com doença controlada e não controlada, a traqueomegalia deixou de estar presente no grupo com doença controlada.

Vale ressaltar que apesar sinuosidade não ter apresentado diferença quando há distinção entre doença controlada ou não. O valor *p* ficou muito próximo do definido no estudo. Podendo sugerir que a integridade da estrutura tubular pode ser distorcida pelo GH ou por forças intratorácicas.

Os resultados estão de acordo com a hipótese inicial, os quais sugerem que a estrutura da árvore traqueobrônquica dos acromegálicos é maior que a do grupo controle. A hipótese ficou bastante nítida nos resultados obtidos no grupo acromegálico

com doença não controlada para a traqueia e não fez distinção entre controlada ou não para o BPD e BPE.

## **6 REFERÊNCIAS BIBLIOGRAFICAS**

- ALENCAR, A.S.; FREITAS, A.C. Reference levels of natural radioactivity for the beach sands in a Brazilian southeastern coastal region. **Radiation Measurements** v. 40, n. 1, p. 76–83 , set. 2005.
- AMARO JÚNIOR, E.; YAMASHITA, H. Aspectos básicos de tomografia computadorizada e ressonância magnética. **Revista Brasileira de Psiquiatria**, v. 23, p. 2–3, maio 2001.
- BALBANI, A. P. S.; FORMIGONI, G. G. S. Ronco e síndrome da apnéia obstrutiva do sono. **Revista da Associação Médica Brasileira**, v. 45, n. 3, p. 273–278, jul. 1999.
- BEN-SHLOMO, A.; MELMED, S. Acromegaly. **Endocrinology and Metabolism Clinics of North America**, v. 37, n. 1, p. 101–122, viii, mar. 2008.
- BLUM, H. A transformation for extracting new descriptors of shape**. Models for the perception of speech and visual form.** MIT Press, 1967.
- BRENNER, David J.; HALL, Eric J. Computed Tomography An Increasing Source of Radiation Exposure. **New England Journal of Medicine** PMID: 18046031, v. 357, n. 22, p. 2277–2284, 29 nov. 2007.
- BRINK, J. A. et al. Helical CT: principles and technical considerations. **Radiographics: A Review Publication of the Radiological Society of North America, Inc** PMID: 7938775, v. 14, n. 4, p. 887–893 , jul. 1994.
- CAMILO, G. B. et al. Correlations between forced oscillation technique parameters and pulmonary densitovolumetry values in patients with acromegaly. **Brazilian Journal of Medical and Biological Research**, v. 48, n. 10, p. 877–885, out. 2015.
- CAMILO, G. B. et al. Functional changes are associated with tracheal structural abnormalities in patients with acromegaly. **Archives of Medical Science**, v. 1, p. 78–88, 2016.
- CAMILO, G. B. Quantificação e correlação do volume pulmonar de pacientes com acromegalia por meio de tomografia computadorizada e testes de função pulmonar. 2015. **Dissertação (Mestrado)** - Universidade do Estado do Rio de Janeiro 2015
- CAMILO, Gustavo Bittencourt *et al.* Pulmonary function testing and chest tomography in patients with acromegaly. **Multidisciplinary Respiratory Medicine** v. 8, p. 70, 2013.
- CAVALCANTE, T. DA S. et al. Automatic 2D segmentation of airways in thorax computed tomography images. **Revista Brasileira de Engenharia Biomédica**, v. 29, n. 4, p. 389–403, dez. 2013.
- CIERNIAK, R. Some Words About the History of Computed Tomography DOI: 10.1007/978-0-85729-027-4\_2. **X-Ray Computed Tomography in Biomedical Engineering**. [S.l.]: Springer London, 2011. p. 7–19. Disponível em: <http://link.springer.com/chapter/10.1007/978-0-85729-027-4\_2>. Acesso em: 10 set. 2016. 978-0-85729-026-7.
- COLAO, A. et al. Systemic complications of acromegaly: epidemiology, pathogenesis, and management. **Endocrine Reviews**, v. 25, n. 1, p. 102–152, fev. 2004.
- CYMROT, M. et al. Subtotal glossectomy by modified keyhole lingual resection technique for the treatment of true macroglossia. **Revista Brasileira de Cirurgia Plástica**, v. 27, n. 1, p. 165–169, mar. 2012.
- DONANGELO, I.; UNE, K.; GADELHA, M. Diagnosis and treatment of acromegaly in Brazil. **Arquivos Brasileiros de Endocrinologia; Metabologia**, v. 47, n. 4, p. 331–346, ago. 2003a
- FEDRIZZI, D.; CZEPIELEWSKI, M. A. Cardiovascular disturbances in acromegaly. **Arquivos Brasileiros de Endocrinologia; Metabologia**, v. 52, n. 9, p. 1416– 1429, dez. 2008.
- FILHO, Rebouças *et al.* Modelo de Contorno Ativo Crisp Adaptativo 2D aplicado na segmentação dos pulmões em imagens de TC do tórax de voluntários sadios e pacientes com enfisema pulmonar. **Revista Brasileira de Engenharia Biomédica** v. 29, n. 4, p. 363–376 , dez. 2013.
- GAIA, Bruno Felipe *et al.* Comparison between cone-beam and multislice computed tomography for identification of simulated bone lesions. **Brazilian Oral Research** PMID: 21860924, v. 25, n. 4, p. 362–368 , ago. 2011.
- GU, S. et al. Automated Lobe-Based Airway Labeling, Automated Lobe-Based Airway Labeling. **International Journal of Biomedical Imaging, International Journal of Biomedical Imaging**, v. 2012, 2012, p. e382806, 9 out. 2012.
- GUYTON, A. C. **Textbook of Medical Physiology**. [s.l.] Elsevier Saunders, 2006.
- HSIEH, Jiang. **Computed Tomography Principles, Design, Artifacts, and Recent Advances**. 2 edition ed. Hoboken, N.J. : Bellingham, Wash: Wiley, 2009. 510 p.
- JUNIOR, C. et al. Brazilian consensus of snoring and sleep apnea: aspects of interest for orthodontists. **Dental Press Journal of Orthodontics**, v. 16, n. 1, p. e1–e10, fev. 2011.
- LE ROITH, D. Seminars in medicine of the Beth Israel Deaconess Medical Center. Insulin-like growth factors. **The New England Journal of Medicine**, v. 336, n. 9, p. 633–640, 27 fev. 1997.
- LO, P. et al. Extraction of Airways From CT (EXACT'09). **IEEE Transactions on Medical Imaging**, v. 31, n. 11, p. 2093–2107, nov. 2012.
- MAH, P.; REEVES, T. E.; MCDAVID, W. D. Deriving Hounsfield units using grey levels in cone beam computed tomography. **Dentomaxillofacial Radiology**, v. 39, n. 6, p. 323–335, set. 2010.
- MARTÍNEZ, L. P. Macroglosia: Etiología multifactorial, manejo múltiple. **Colombia Médica**, v. 37, n. 1, p. 67–73, 2006.
- MINTZ, M. L. (ED.). **Disorders of the Respiratory Tract**. Totowa, NJ: Humana Press, 2006.
- OKUNO, Emico. Efeitos biológicos das radiações ionizantes: acidente radiológico de Goiânia. **Estudos Avançados** v. 27, n. 77, p. 185–200 , 2013.
- PETTIE, S.; RAMACHANDRAN, V. **Computing Shortest Paths with Comparisons and Additions**. Proceedings of the Thirteenth Annual ACM-SIAM Symposium on Discrete Algorithms. **Anais**...: SODA '02.Philadelphia, PA, USA: Society for Industrial and Applied Mathematics, 2002.
- PLOTZE, R. O.; BRUNO, O. M. **Estudo e comparação de algoritmos de esqueletonização para imagens binárias**. IV Congresso Brasileiro de Computação-CBComp. Itajaí-SC. **Anais**...2004.
- PU, J. et al. Three-dimensional airway tree architecture and pulmonary function. **Academic Radiology**, v. 19, n. 11, p. 1395–1401, nov. 2012.
- REES, P. J.; HAY, J. G.; WEBB, J. R. Acute exacerbation of upper airway obstruction in acromegaly. **Postgraduate Medical Journal**, v. 58, n. 681, p. 429–430, jul. 1982.
- REYNISSON, P. J. et al. Airway Segmentation and Centerline Extraction from Thoracic CT - Comparison of a New Method to State of the Art Commercialized Methods. **PloS One**, v. 10, n. 12, p. e0144282, 2015.
- RODRIGUES, M. P. et al. Prevalence of lung structure abnormalities in patients with acromegaly and their relationship with gas exchange: cross-sectional analytical study with a control group. **Sao Paulo Medical Journal**, v. 133, n. 5, p. 394–400, out. 2015.
- ROELFSEMA, Ferdinand *et al.* Therapeutic options in the management of acromegaly: focus on lanreotide Autogel®. **Biologics : Targets & Therapy** PMID: 19707377 PMCID: PMC2721386, v. 2, n. 3, p. 463–479 , set. 2008.
- SORANTIN, E. et al. Spiral-CT-based assessment of tracheal stenoses using 3-Dskeletonization. **IEEE transactions on medical imaging**, v. 21, n. 3, p. 263–273, mar. 2002.

TEIXEIRA, F. D. A. A. et al. Macroglossia: revisão da literatura. [s.d.].

- TU, J.; INTHAVONG, K.; AHMADI, G. **Computational Fluid and Particle Dynamics in the Human Respiratory System**. Dordrecht: Springer Netherlands, 2013.
- VERSCHEURE, L. et al. Three-dimensional skeletonization and symbolic description in vascular imaging: preliminary results. **International Journal of Computer Assisted Radiology and Surgery**, v. 8, n. 2, p. 233–246, mar. 2013.
- WERNER, H. et al. Virtual bronchoscopy in the fetus. **Ultrasound in Obstetrics & Gynecology**, v. 37, n. 1, p. 113–115, 1 jan. 2011.
- XU, Y. et al. **The Application of Dijkstra's Algorithm in the Intelligent Fire Evacuation System**. Proceedings of the 2012 4th International Conference on Intelligent Human-Machine Systems and Cybernetics - Volume 01. **Anais**...: IHMSC '12.Washington, DC, USA: IEEE Computer Society, 2012.
- ZÁMOLYI, A. et al. **Neotectonic control on river sinuosity at the western margin of the Little Hungarian Plain.** Geomorphology, Reconstruction of landscape change in Quaternary environments. v. 122, n. 3–4, p. 231–243, 15 out. 2010.